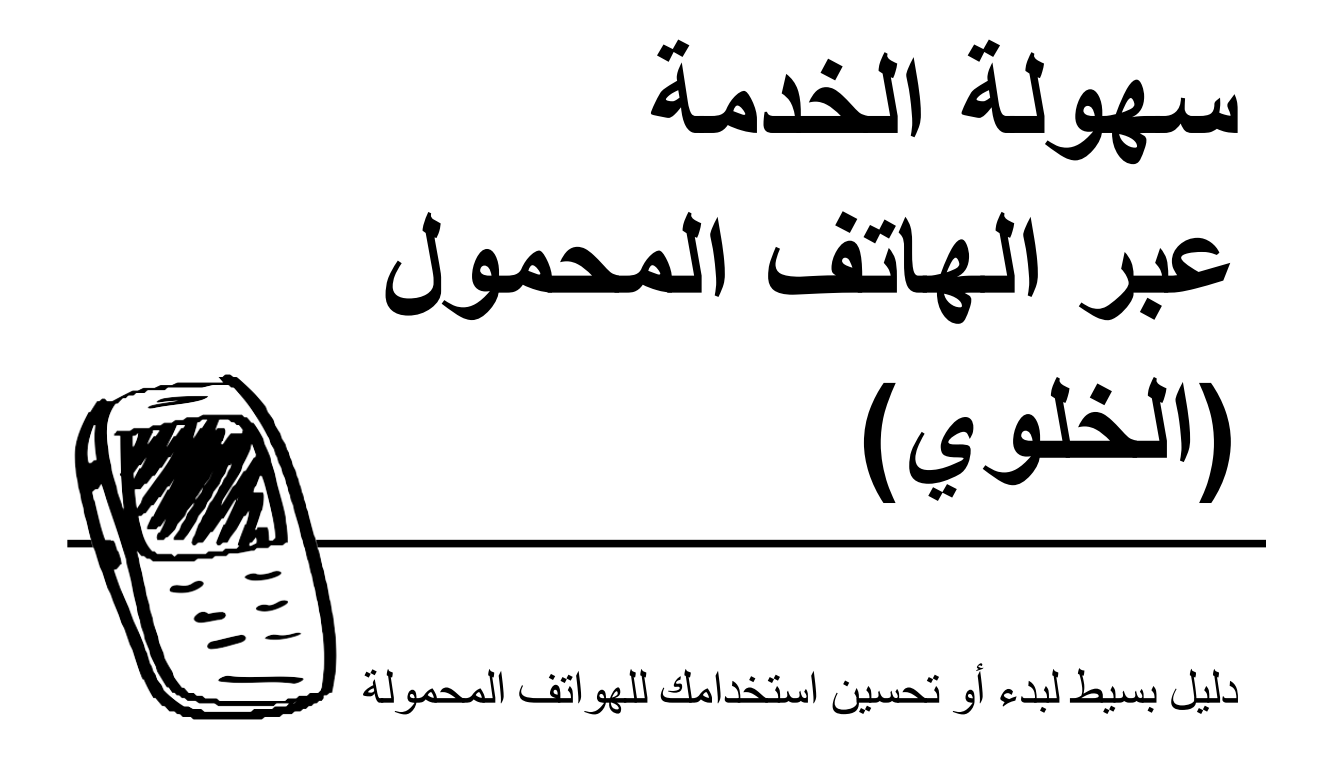

سبتمبر 2014 | Version 1.2

الـهو اتف المحمو لـهُ!

إن جـوهر الخدمــة هـو الـعلاقـات بـين الأشـخاص. فبينمــا تقدم الأجـهـزـة المحمولــة إمكانيــات عديدة للمشاركة بالإنجيل، هي في نهاية المطاف أدوات عظيمة للتواصل المستمر والفعّال ولبناء العلاقات. يمكن للهواتفَ الْمحمولـة أن تكون أدواتـا لبدء علاقـات جديـدة عن طريـق كَسر الحواجز. ويمكنها أيضاً، مساعدتك على الحفاظ على العلاقات. تأمّل مدى التـأثير علـى شخص يتلقَّى رسالة نصيّة على هاتفه تقول، ''إنني أصلى لأجلك هذا الصباح.''

قد يبدو استخدام الهواتف المحمولة لأجل الخدمة مثير ا ومخيفـا فـي نفس الوقت ٍ فريمـا تكـون بالكاد تعرف كيفية القيام بأكثر من مجرد إجراء مكالمات على هاتفك المحمول. أو ربما تكون متمكِّنـا مـن العديـد مـن الخصــائص التقنيّـة لـجـهـاز ك، ولكنـك غيـر متأكـد مـن كيفيـة البـدء فـي استخدامه علي نحو فعّال في الخدمة.

إن الأجهزة المحمولة هي ببساطة مجرد منصة للتواصل، تشبه النبذ المسبحيّة ومواد التلمذة أو أقـراص الــ DVD. لذا تعتبـر بشـكل أساسـي الـهواتـف المحمولــة اليـوم أجـهـزـة ثقافيــة مـن الداخل في أي ثقافة تقريبا. فهذه الأجهزة متوفرة معك ومع من تحاول الوصول إليهم.

يُبَسِّط هذا الدليل بعض الخيارات والمزايا للخدمة من خلال الجهاز المحمول مع توفير المزيد من التعمق حول مواضيع معينة. والغرض منه هو مساعدتك في استخدام الأجهزة المحمولة في خدمتك الشخصية وإستر اتيجيات زرع الكنائس.

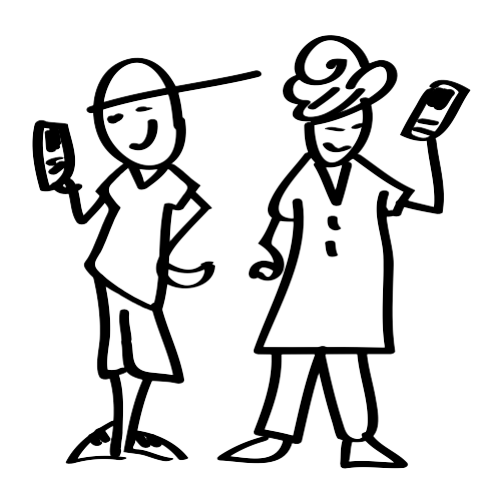

من آدة لكَسر الحواجز إلى أداة للتلمذة، فالأجهز ة المحمولة شائعة ومرنة بما يكفي لدعم عدداً من مجالات الخدمة.

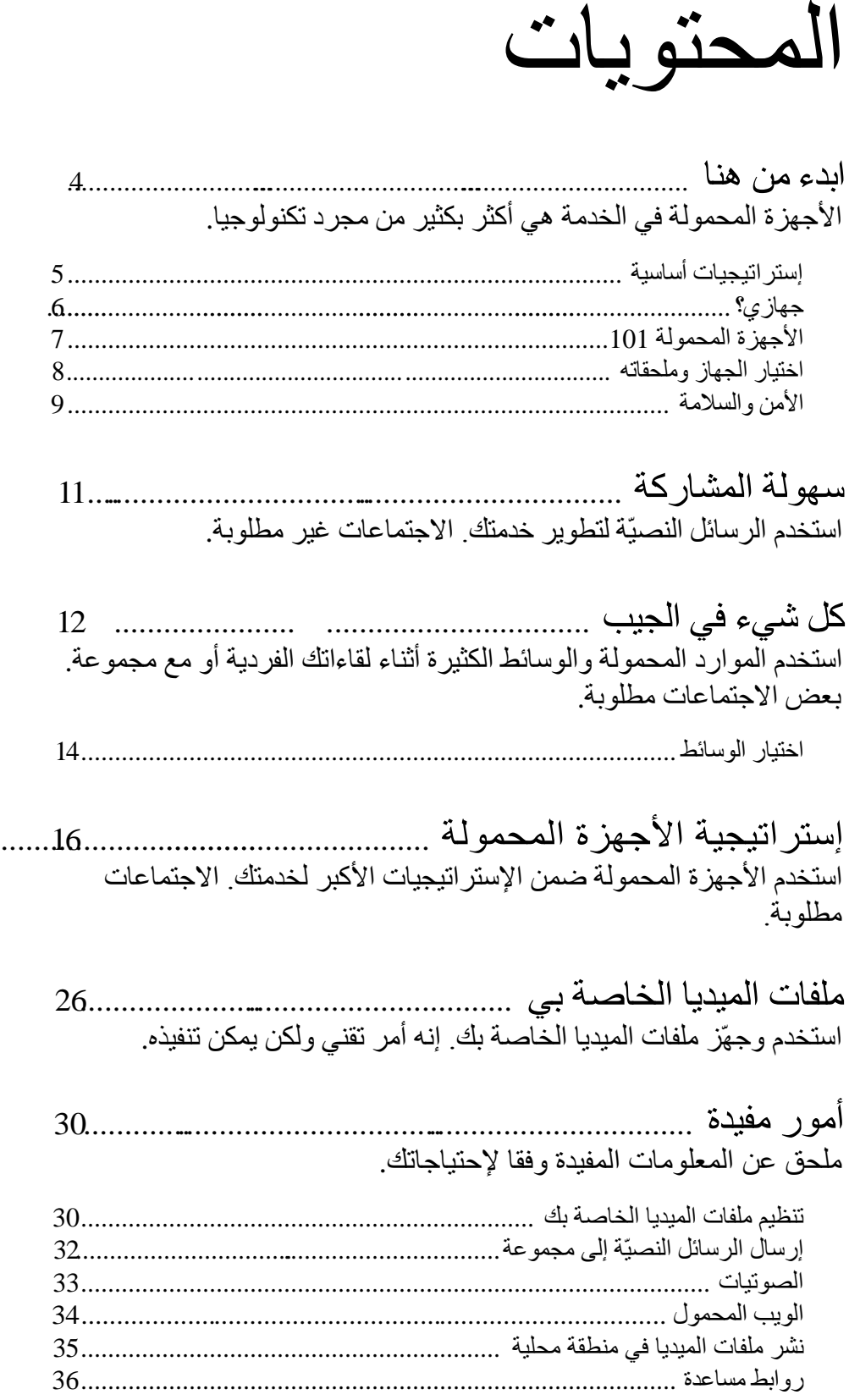

<span id="page-3-0"></span>ابدء من هنا

قد تكون الفكرة الأولى، "أنا بحاجة إلى هاتف ذكي جديد." أو ربما لديك بالفعل جهاز<br>محمول (خلوي) وتتساءل كيف تبدأ استخدامه لأجل الخدمة. هناك بعض الاعتبارات الهامة التَي يمكِّن أن تعطيك أفضل بداية.

أفضل مكان للبدء هو من خلال دراسة خِطط (إستراتيجية) الخدمة الخاصـة بك ومعرفة جمهورك المستهدف (المجتمع المحلي). [انظر إلى إ**ستراتيجية الأجهزة المحمولة** ص<u>. 16</u> للحصول على الأفكار].

يقدم لك هذا الدليل بعض الخيارات والتقنيات المتنوعة لإدماج الأجهزة المحمولة في خدمتك. اختر ما سيدعم ويعضد خدمتك. هل سيكون نشر ملفات الميديا المسيحية في مجتمعك المحلي أو إثراء تلمذتك للقادة؟ بمكن للأجهزة المحمولة مساعدتك بطُرُ ق مختلفة.

إحدى أساسيات أي خدمة هو معرفة مجتمعك المحلي. ما هي لغتهم الأصلية؟ وما هي قيمهم؟ وما هو وضعهم الاجتماعي والاقتصـادي؟ ومـا هـي أنـواع الأجهزة المحمولة الأكثر شيوعا لديهم؟ **فإن معرفتك لجمهورك المستهدف سوف يحدد** احتياجاتك التقنية

#### كن إستراتيجيّا ومناسبا.

- 1. اعرف مجمتعك المحلي.
- ما هي أنواع التكنولوجيا التي تُستَخدم عادة؟ هل الهواتف الذكيـة أم الأجهزة اللوحية (التابلت)، أم الأجهزة المحمولة الأكثر بساطة؟
- مـا هو متوسط الوضـع المـالي؟ هل ستكون خدمـة الإنترنـت بأسـعار معقولـة بالنسبة لهم؟ هل مستوى التكنولوجيا لديك متقدم جدا بحيث يُصرف انتباه جمهو ر ك؟
- ما هو الوضع الخاص بالقراءة والكتابة؟ هل يجب أن تتجنب طرق وملفات الميديا المبنية على استخدام النصوص المكتوبة؟
- ما هي الاحتياطات الأمنية اللازمة؟ هل مجتمعك مفتوح أم مراقب من قبل الحكومة؟ هل يوجد إضطهاد نشط؟
- 2. حدد كيف يمكن للأجهزة المحمولة مساعدتك في الخدمة • أي أجـزاء فـي خـدمتك يمكنهـا الإسـتفادة مـن الأجهـزة المحمولـة: المـدخل، الكرازة، التلمذة، تنمية المهارات القياديّة أو تنمية الكنيسة؟ إختر جزءً واحدا لتبدأ به. [أنظر الصفحة التالية].

<span id="page-3-1"></span>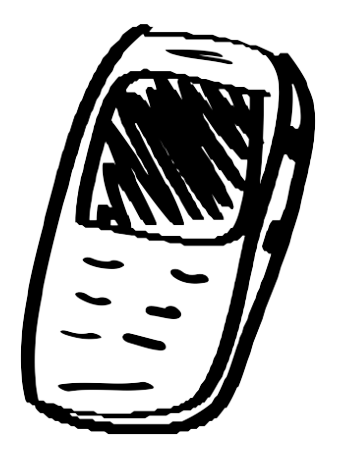

ادرس إسســـتراتيجيتك ومجتمعــــك المحلي قبل اختيار التكنولوجيا.

### الخطوات العامة

- 1. اعرف مجتمعك حتى تتمكن من اختيار أنسب تكنولوجيا ممكنة، وإستراتيجية، إلخ
	- 2. تعرّف جيدا على هذا دليل.
- 3. حدد كيف بمكن للأجهز ة المحمولة مساعدتك ف*ي* خدمتك.
- **4**. إذا لزم الأمر، اشتري جهاز محمول مناسب وفقا لاحتياجاتك
	- 5. تعرّف على جهازك المحمول.
- 6. اجمع أو أنشئ وسائل المبديا التي تحتاج إليها.
	- 7. ابدء المشاركة! تدرَّبْ على ما تريد القيام به.

إستر اتيجيات أساسيّة

قد يكون من التحدي تقرير كيف يمكن للأجهزة المحمولة المساعدة في خدمتك. إصراف الوقت في تصفّح هذا الدليل [خصوصـا إ**ستر اتيجية الأجهزة المحمولة** ص 16] سيساعدك في فهم الخيار ات. تذكر أنك غير مُلزَم بأنْ تفعل كل شيء تر اه هنـا. إبـدأ بمـا يبدو لك أكثر قابلية للتنفيذ

يوجد علـى اليسـار قائمـة بإسـتراتيجيات أساسـية لجميـع جوانـب إسـتراتيجية زر ع الكنائس جزء كبير من هذا الدليل نمَّ إنشاءه بنـاءً علـى هذه الإستر اتيجيات سوف تحتاج لدراسة خدمتك وتقسيمها إلى جوانب متشابهة أو ربطها بالإستراتيجية التي تناسب خدمتك (على سبيل المثـل، إن كنـت بشـكل أساسـي تُعلّـم القـادة، فركـز علـي إستر اتيجية تنمية مهار ة القيادة).

#### أمثلة محددة لكل فئة:

المدخل: استخدم وسائل إعلام مثيرة للاهتمام فيي جهازك المحمول للتواصل مع الناس والبدء في المحادثات معهم.

- اجعل فيديو لشهادة قصيرة على جهازك عن شخص من نفس الخلفية الدينية والعرقيـة وفقـا للمجتمـع المحلـى أو مجموعـة الناس التي تركز عليها. يمكنك قول شيئا مثل "لدي فيديو مثير للإهتمام لشخص من مجتمعك، يقول إن حياتـه قد تغيرت بشكل جذري ٍ وأنا أحبُّ أن أعرفُ رأيك عما يقول " شَغِّلْ الفيديو له ِ
	- اجعل لديك قصـة قصير ة صوتية من الكتاب المقدس باللغة المحلية. يمكنك قول شيئا مثل "هل تحب القصـص؟" أو "أنـا لا أُعرِف لغتك. هل يمكنك الإستماع إلى هذه القصـة وتُخبر نـي عمّـا تقوله؟''

ا**لكرازة:** شارك بالأخبار السارة من خلال القصص المرئية أو المسموعة. أو استخدم الإصدار ات الإلكترونية للنبذ المسيحيّة الخاص بك.

- اجل لديك فيديو قصير يتكلم من الخليقة إلى المسيح لكي تعرضه قبل أو بعد مشاركة شهادتك أو الإنجيل.
- إذا كـان لـديك هـاتف ذكـي فيمكنـك إسـتخدام إصـدار إلكترونـي لنبـذة كرازيـة مفضـلة لـديك أو آداة أخـرى مثـل "المبـادئ الروحية الأربعة" أو مجسم لمكعب الكرازة "EvangeCube."

ا**لتلمذة**: ساعد المؤمنين على النمو من خلال الاتصال المنتظم، وإثراء تعلَّمُهم باستخدام الفيديو أو الملفات الصوتية<sub>.</sub>

- إرسل رسالة نصيّة كل أسبوع إلى أي شخص تتلمذه. وتقول له شيئا مثل، "تذكر أن تشارك شهادتك مع شخص جديد هذا الأسبو ع.'' أو ''إقر أ أفسس 3: 7. كيف كنت خادما في هذا الأسبو ع؟''
	- اعرض مقطع فيديو يضم قصـة من العهد الجديد، ثم اطر ح أسئلة مثير ة للتفكير للمناقشة.

**تنمية مهارة القيادة:** طور تدر بيك للقادة من خلال التعليم المتعددة الوسائط.

- شغّل نسخة صوتيّة لقصة من الكتاب المقدس يتم التركيز عليها قبل البدء بحفظ تلك القصـة ِ
- قدّم إصدارات إلكترونية للكتاب المقدس، وقصص مسموعة، وترانيم كتابيّة، وغير ذلك، للقادة بحيث يُصبح لديهم مصادر متاحة أينما يذهبون.

#### **الكنيسة:** ساعد كنائس الحديثة من خلال ملفات الميديا المحمولة.

- قدم وسائل إعلام مسيحيّة محمولة لأعضاء الكنيسة ودربهم على إستخدام أجهزتهم المحمولة للمشاركة بالإنجيل.  $\bullet$
- إستخدم الترانيم والقصص الصونيّة باللغة المحلية في إجتماعات الكنيسة الحديثة. يمكن إستخدام الترانيم للمساعدة في فترة العبادة. ويمكن إستخدام القصص الصوتيّة جنبا إلى جنب مع طر ح أسئلة لتسهيل در اسة كلمة الله.

<span id="page-4-0"></span>المدخل: التواصل مع الناس أو البدء في محادثة

الكرازة: المشاركة بالإنجيل، إما جز ئيّا أو كليّا

ا**لتلمـذة**: مسـاعدة المـؤمنين علــى النمو في الإيمان

تنميسة مهسارة القيسادة: تطــوير تسدريب القسادة، والكسار زين وزار عيّ الكنائس

الكنيسة: مساعدة الكنسائس الحديثة والمشاركة بوسائل إعلام للعبادة ودراسة الكتاب المقدس

إذا كُنت مثل كثير من الناس، فقد يكون الجهاز المحمول الذي تستخدمه كل يوم كهاتف لا يز ال غامض لك في نواحي كثيرة. أنظر في الدليل أو قم بالبحث على الانترنت للحصول على معلومات عن نوع وموديل جهازك. أي جهاز من الأجهزة التالية يشبه جهازك غالبا؟ هل هو مناسب تماما لإستر اتيجيتك؟

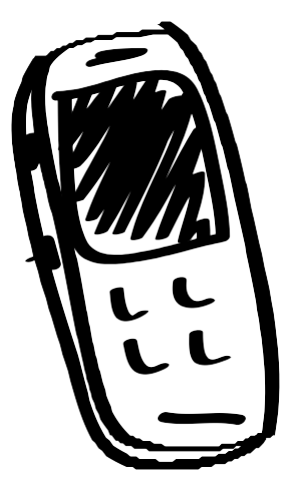

#### 1. المهاتف الأساسي:

عادة يُشار إلى هذا الهاتف في أمريكـا الشمالية باسم "الهـاتف الخلـوي" وباسم "المحمول أو الْجِوَّالْ" في معظم أجزاء أخرى من العالم. يقدِّم هذا الهاتف النظام الأساسي للاتصـالات والرسائل النصيّة (أو ما يشار إليه بـخدمة الرسائل القصيرة SMS)، ولكنـه ليس للموسيقى أو الفيدبو أو الانتر نت.

- بقوم بإجراء واستلام المكالمات
- يقوم بإرسال واستقبال الرسائل النصيّة
	- لبس لدبه إمكانية تشغبل موسبقى
	- ليس لديه إمكانية تشغيل فيديو هات
		- لون شاشته سوداء وبيضاء

#### 2. الـهاتف المُميز:

هـذا الهــاتف لديــه إمكانيــات لتشــغيل الموســيقى والفيــديو والتتطبيقات المثبتـة مسـبقا ويتضـمن فـي الغالـب مكانـا لإدخال بطاقة ذاكرة صغيرة SD لتخزين ملفات الموسيقى والفيديو، والبيانات، مثل أسماء جهات الاتصال.

- يقوم بإجراء واستلام المكالمات
- يقوم بإرسال واستقبال الرسائل النصيّة
- بقوم بتشغيل الموسبقي أو ملفات MP3 وفيديو هات (وربمـا يمكنه أيضا النقاط الصور وتسجيل مقاطع فيديو)
- يحتوي على مكان لإدخال بطاقة ذاكرة ذاكرة SD بـالقرب من البطارية أو على الحافة الخارجية.
	- قد يكون لديه إمكانية تشغيل نظام بلوتوث

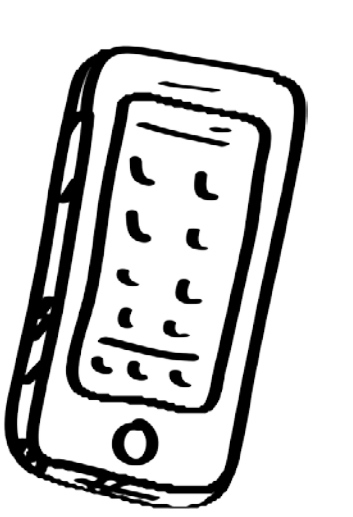

#### 3. الهاتف الذكي:

يقدِّم هذا الهاتف نظاما قويا لتشغيل الأجهزة المحمولـة، أكثر هـا شـيو عا إمـا نظـام الأندر ويـد، أو نظام أبل iOS، أو ويندوز للمحمول ويمكن أن يكون هذا الجهاز نقطة مركزية لأنشطة الإتصالات والشبكات الاجتماعية الخاصىة بك، وايضـا لتطوير الموارد (على سبيل المثـال، تسجيل شهادة على الفيديو ).

- · يقوم بإجراء واستلام المكالمات والرسائل النصيّة
	- يقوم بتثبيت واستخدام تطبيقات
- يقوم بتشغيل الموسيقي أو ملفات MP3 وفيديوهات
- لديه إمكانيات لإستخدام شبكات 3 جيجا أو 4 جيجا للإنترنت والشبكات الإجتماعية
- لديه ميزات متقدمة مثل المزامنة اللاسلكيّة مع البريد الإلكتروني ودفتر العنـاوين والمـذكرات والتقويم
	- لديه لوحة مفاتيح كاملة إما على الشاشة باللمس أو مادية
		- متوسط حجم الشاشة: 3.5 5.5 بوصة

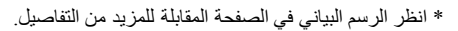

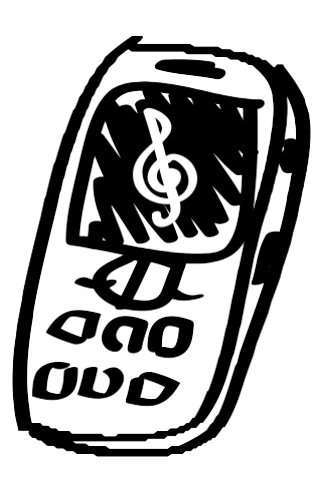

هذا الجهاز هو كمبيوتر محمول يحتوي علىي شاشة تعمل باللمس ويُجري تطبيقات متقدمـة. هذا الجهـاز جيـد لتقديم العروض ومشـار كـة ملفـات الميـديا. تكتسب الأجهـزة اللوحيــة شــعبية متز ايـدة، فحتــى البلـدان الأقـل تقـدَّما لــديها موديلات بتكلفة قليلة. فعلى غرار الهواتف الذكيـة، يمكـن للأجـهـز ة اللوحيـة أن تكون أداوات فعّالة للتنمية والمشاركة والتواصل.

- ليس لدى معظمها الإمكانية لإجراء أو استقبال المكالمات الهاتفية الخلوبّة
	- تقوم بتشغيل ملفات الموسيقى أو الفيديو هات  $\bullet$ 
		- نقوم بتثبيت واستخدام تطبيقات
- لديها ميزات متقدمة مثل المزامنة اللاسلكيّة مع البريد الإلكتروني ودفتر العناوين، والتقويم، ومعالجة النصوص، وتحرير ملفات الصوت أو الفيديو، والشبكات الاجتماعيّة
- لديها تقنية واي فاي، وبلوتوث، وأحيانا شبكات 3 جيجا أو 4 جيجا (إنترنت متنقل)
	- قد يكون لديها مكان لإدخال بطاقة ذاكر ة صغير ة SD
		- متوسط حجم الشاشة: 7 11 بوصة

#### لمحة سريعة عن الأجهزة المحمولة

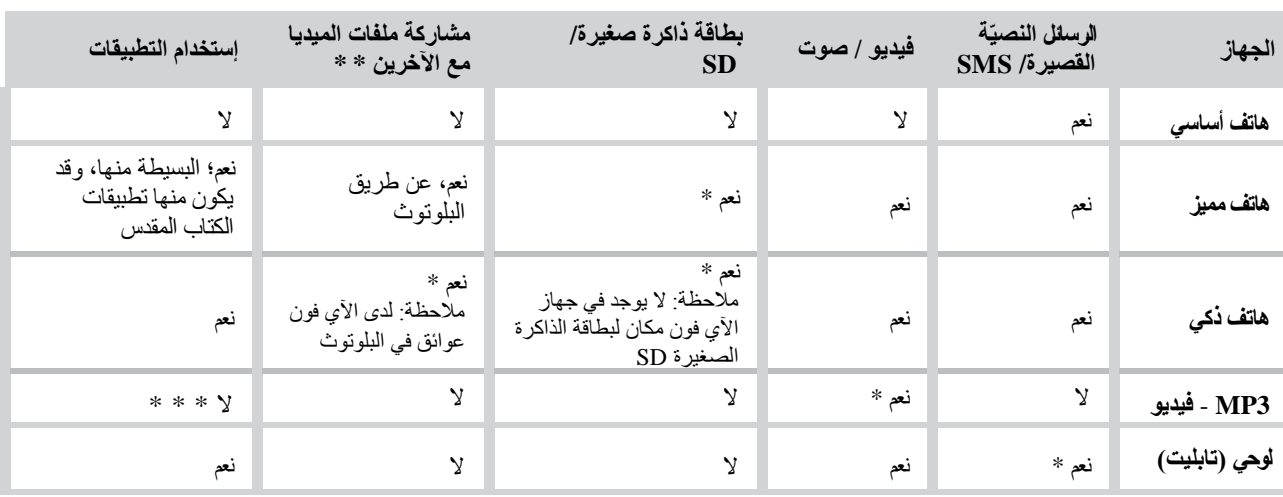

**ملاحظة:** بغض النظر عن الجهاز الذي تختار ه، راجع دليل الجهاز لفهم مميز اته وكيفية إستخدامه.

\* تعتمد هذه الميزة على الموديل المحدد.

\* \* "**مشاركة ملفات الميديا مع الآخرين"** تشير إلى إمكانية نقل ملفات الميديا الخاصـة بك إلى جهاز محمول آخر <sub>.</sub>

\* \* \* بمكن لجهاز الآي بودنلش استخدام تطبيقات جهاز الآي فون.

### آبل آی فون

- أ) جيد لعرض ملفات الميديا للأخرين في حـالات فرديّـة أو لاتصــالـه بجهاز التلفزيون أو جهاز عرض (بروجكتر). ب) جهـاز ممتـاز لإنشـاء ملفـات الميـديا بكـامير ا ذات جـودة عاليـة،
	- ومعالج، وتطبيقات ممتازة لإنتاج وسائل ملفات.
- ج) للأسف، لا يمكن لجهاز الأي فون نقل ملفات الميديا بسهولة لغير ه من الأجهزة المحمولة وذلك لأنه لا يوجد فيه مكان لبطاقة ذاكرة صـغيرة SD، ولا يسمح لنقل الملفات من خـلال البلوتـوث. عـدم القـدرة هـذه تمثـل عائقــا كبيــرا للإسـتفادة مــن الآي فــون كجهــاز محمول في الخدمة.

## البلوتوث

يمكن للأجهزة المحمولة المُجهزة ببرنامج البلونوث أن تفعل أكثر من العمل بسماعة الرأس حيث يمكنها أن تلتقط رسائل مرسلة محليا. وكذلك يمكنك إرسال ملف بشكل مباشر بواسطة البلونوث إلى شخص تتحدَّث معه انظر لمختلف الاستخدامات والمواصفات في ص 19.

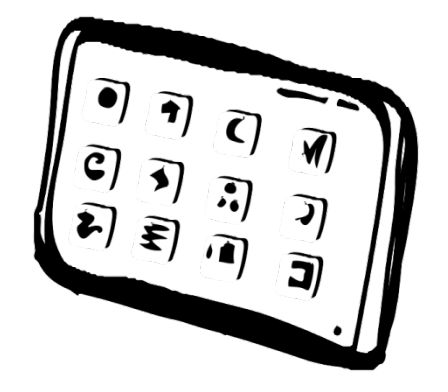

اختيار الجهاز وملحقاته

<span id="page-7-1"></span>بعد مراعاة احتياجات خدمتك ومجتمعك المحلي، ستكون أفضل إستعدادا لإتخاذ القرارات بشأن المعدات المناسبة. هذا هو المستوى الأساسي العادي للإعداد:

1) هاتف محمول يتوافق مـع النـوع الأكثـر استخداما من قبل جمهورك المستهدف ومـع أن، يعطيك الهاتف الذكي الكثير من الإمكانيات الإضافية.

- سماعة الهاتف: ا**لصوت الجيد مهم جدا** لذا اختـار هاتف محمول مُدمج فيـه مكبر صـوت يوفر \_∫ صوت عال وواضح الجودة.
- ب. مقاس شاشة الـهاتف: اختار أكبر مقاس لـحجم الشاشة بمكنك أن تجده. من المفيد أن تتميز الشاشـة بألوان رائعة ووضوح جيد. فوجود شاشة عرض صغيرة يعني أنك قد تستطيع عرض الفيديو لشخص واحد فقط أو شخصين في وقت واحد. من الصـعب متابعة أحداث الفيديو علـي شاشـة صغيرة. ملاحظة: السَماح لمشـاهد واحد لكل شاشـة عرض بمقـاس بوصـة واحدة (فعلـى سـبيل المثال، شاشة بمقاس 3.5 بوصـة هي كافية لغاية أربعة مشاهدين).
- ج ِ ينبغي أن يحتوي الهاتف على ميزة الاتصال بواسطة برنامج البلوتوث لنقل الملفات إلى الهواتف المحمولة الأخر ي
- ينبغي أن يحتوي الهاتف على مكان لإدخال بطاقـة ذاكرة صـغيرة SD. خـلاف ذلك، فإنـه يحتـاج على الأقل إلى 2 جيجا بايت من الذاكر ة الداخلية لتخزين وسائل الميديا. يُنصح بمـا لا يقل عن 16 جيجا بايت للهواتف الذكية.

2) **سلك توصيل الكمبيوتر USB** (منضمن عادة مع الهاتف) لتحميل وسائل الميديا إلى الجهاز <sub>.</sub>

3) قارئ بطاقة الذاكرة الصغيرة SD لتسهيل عملية نقل وسائل المبديا بين الأجهزة. هذا ليس ضـروريا ولكن سيُسَهِّل إجراء تكرارات متعددة من بطاقات ذاكرة صغيرة SD.

[إذا كنت تنوي تقديم وسائل الميديا إلى مجمو عات، فربما ستحتاج إلى تلك الأشياء التالية. ملاحظة: إن استخدام هذه الأشياء قد تكون غريبة وغير قابلة لعمل نسخ منهـا بالنسبة للشـخص العـادي في جمهورك المستهدف.]

4) مكبرات صوت محمولـــة سـوف تســاعد المجموعــات للسـمـاع بشـكل أفضـل ِ اختـر تلـك التــى بِمكـن وضعها في جيبك أو حقيبتك. (انظر عرض مقارن لمكبرات الصوت على MobileAdvance.org).

5) **جهـاز عـرض بروجكتـر بحجـم الجيـب أو صـغي**ر قـد يكـون متـوفر ا فـي منطقتـك لإسـتخدامه مـع المجموعات بعض أجهزة البروجكتر لديها امكانية الاتصال بـأجهزة المحمول سيساعدك البحث علـى الإنترنت أو في المتجر المحلي على إيجاد أحدث الخيارات. ملاحظة: بناءً على النوع والموديل، يسمح لك الهاتف الذكي باستخدام الخيارات اللاسلكيّة مثل أبل AirPlay أو Miracast. وهي أيضا أكثر ملاءمة لاستخدام الكابلات عاليـة الوضـوح مثل HDMI أو مینی-HDMI.

> الجهاز المحمول هو أكثر جهاز الكتروني شعبية في العـالم. فهـو يتجـاوز الحـواجز، ولديـه القـدرة علـى الوصول إلى جماهير كبير ة.

<span id="page-7-0"></span>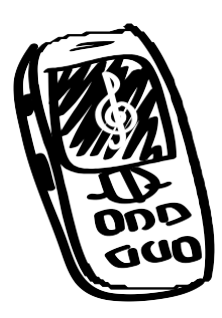

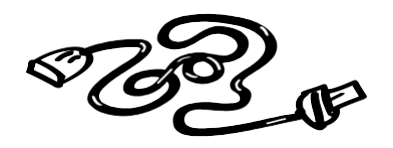

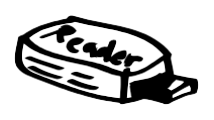

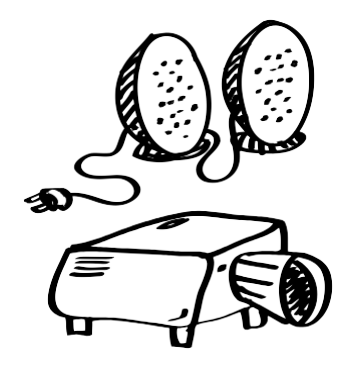

الأمن والسلامة

يشير الأمـن لكـلا مـن السـلامة الشخصـيّة والاتصـالات الأمنـة. بـدءً بعـرض الشهادات في الفيديو هات ولغاية الوصول إلى شخص ما مختبئ في بيته بسبب قيود أسرية أو اجتماعية، من الضروري الأخذ بعين الإعتبار الوضع الأمني بسبب معارضية عيدد مئن الحكوميات والمجموعيات المنظمية والمجتمعيات للمسيحية. خذ بعين الإعتبار الاحتياجات الأمنيـة وأنـت تختـار الطريقـة التـي تتواصل بها مع الأخرين.

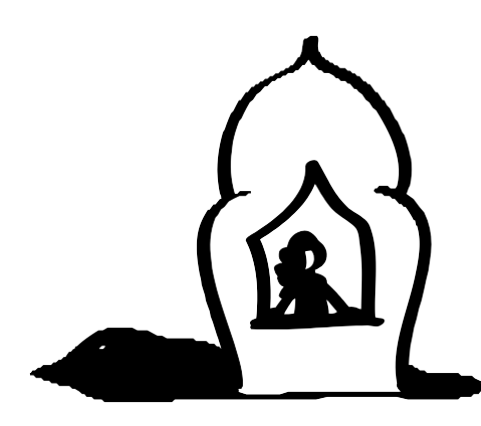

ا**لوصول إلى الأشخاص المحاصرين والمعزولين:** تحظر كثير من المجتمعات أو الجماعات على أعضائها من الإرتباط بالمسيحيين أو الحصول على مواد منهم فيمكن أن نكون العواقب شديدة لأولئك الذين يعصون هذا المَطلَب ِ

واحدة من نقاط القوة لاستخدام الأجهزة المحمولة في خدمتك هي حقيقة أن الجهاز المحمول التابع لشخص ما يُعتبر عادة شخصبي جدا. فالنـاس الـذين يعيشـون تحت ظـل القيـود قد يسمحون بإدخـال وسـائل الميـديا المسـيحيّة علـى أجهـزتهم المحمولـة ليتمكنـوا مـن مشاهدتها في الوقت المناسب والخاص لديهم. وعلى الرغم من ذلك، يمكن لأحد أفراد العائلة أن يأخذ الجهاز المحمول للشخص ويبحث فيه عن المحتويات المسيحية. ولذلك، قد تكون بطاقة ذاكرة صـغيرة SD القابلـة للإزالـة مـن الجهـاز بمحتويـات مسيحية مـن الأفضل إستخدامها في حالات معينة.

#### السلامة الشخصيّة:

ينبغي اتخاذ اعتبار خاص لاحتمال وجود حاجة لحماية هويتك أو هوية الشخص الذي يظهر على مقطع فيديو فلا تدع إسمك يكون على الفيديو هات والملفات الصونية. مع ذلك، فالمستندات النصية وملفات PDF قد تحتوي على معلوماتك الشخصية. فقط افتح الوثيقة وتحقق من الخصـائص لتر ي الأمر . وإذا كنت غير متأكد، فقد تحتاج إلى تجنب استخدام هذا الملف أو طلب المسـاعدة التقنيـة ِ وأيضا، العديد من الأجهزة لديها إمكانيات جهاز GPS، ممـا يعنـي أن الجهـاز قد تضـمن بالضـبط إحـداثيات صـورة قد تـم التقاطهـا، على سبيل المثال. يمكنك معالجة ذلك من خلال إيقاف "خدمات الموقع" أو ميزات مشابهة مؤقتا أو لبعض التطبيقات على جهازك.

جانب آخر لسلامتك الشخصيّة وعدم الكشف عن هويتك هو حمايـة اتصـالك واستخدامك للإنترنت. فمـن الممكن لشـخص مـن ذوى المهارات التقنيّة العاليّة أو بدعم من الحكومة أن يقوم بمعرفة موقعك أو ما تفعله على الإنترنت. هناك مورد مشترك لحمايتك وهو استخدام VPN (الشبكة الإفتر اضيّة الخاصـة). وهنـاك مجموعـة متنوعـة من الشـركات علـى الإنترنـت التـى تُقدم خدمات الشبكة الافتراضية الخاصة VPN المدفوعة لجهازك المحمول أو الكمبيوتر المنزلي. يقوم VPN بحجب موقعك وإخفاء تصفح الإنترنت الخاص بك ومن الشركات الشائعة بهذا العمل هي <u>StrongVPN.com</u>.

**المراقبـة:** يمكن للأجهز ة المحمولـة أن تكشف الشخص للحكومـة أو لمنظمـة مضـطـهدة عن طريـق محـاو لات الكشف أو المر اقبـة فالرسائل النصيّة مفتوحة للمراقبة. فمن المهم الأخذ بعين الاعتبار إمكانيـة حدوث هذه الأمـور فـي وضـعك. كذلك، من المهم الاخذ بعين الاعتبار المخاطر التي قد تنجم عن وضع رقم الهاتف في النبذ الدعائيّة، والإعلانات، وغير ذلك.

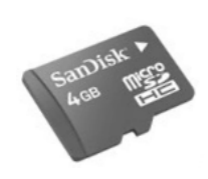

بطاقات ذاكرة صغيرة SD: يمكن لمشاركة بطاقات الذاكرة الصغيرة SD والتي تحتوي على وسائل ميديا مسيحية أن يكون الحل الأمن. فهي تُجنب التحميل من المواقع المراقبّة، وتسمح للمتلقى بالحريـة كـي يحتفظ بوسائل الميديا في مكان أمن فيما إذا تعرض لإضطهاد بسبب حوزتـه علـى نبذ مطبوعـة أو الكتـاب المقدس إن بطاقات الذاكرة الصغيرة SD لا يمكن تعقبها وتشبه توزيع النبذ المسيحيّة. تأكد دائما أن البطاقـة لا تحتـوي علـي أي معلومات شخصيّة أو بيانات غير مر غوب فيها.

**نصيحة**: يمكن وضع بطاقة الذاكرة الصغيرة SD في محول يسمح لها أن تناسب مكان بطاقة ذاكرة SD عادية<sub>.</sub> فإذا وضـعت صـور آمنة بصيغة JPEG بشكل عشوائي في بطاقة ذاكرة صغيرة SD واستخدمت المحول لإدخالها في الكاميرا، فإن تشغيل الكاميرا سوف يُظهر فقط الصور، وليس الملفات ِ

ا**لبلوتوث**: مشاركة وسائل الميديا عبر انتقالها بـالبلوتوث من جهـازك المحمـول إلـي جهـاز محمـول آخـر هـو أكثـر أمانـا مـن إرسـال الرسائل النصيّة أو التحميل من الإنترنت، والتي يمكن مراقبتها من قبل الأخرين.

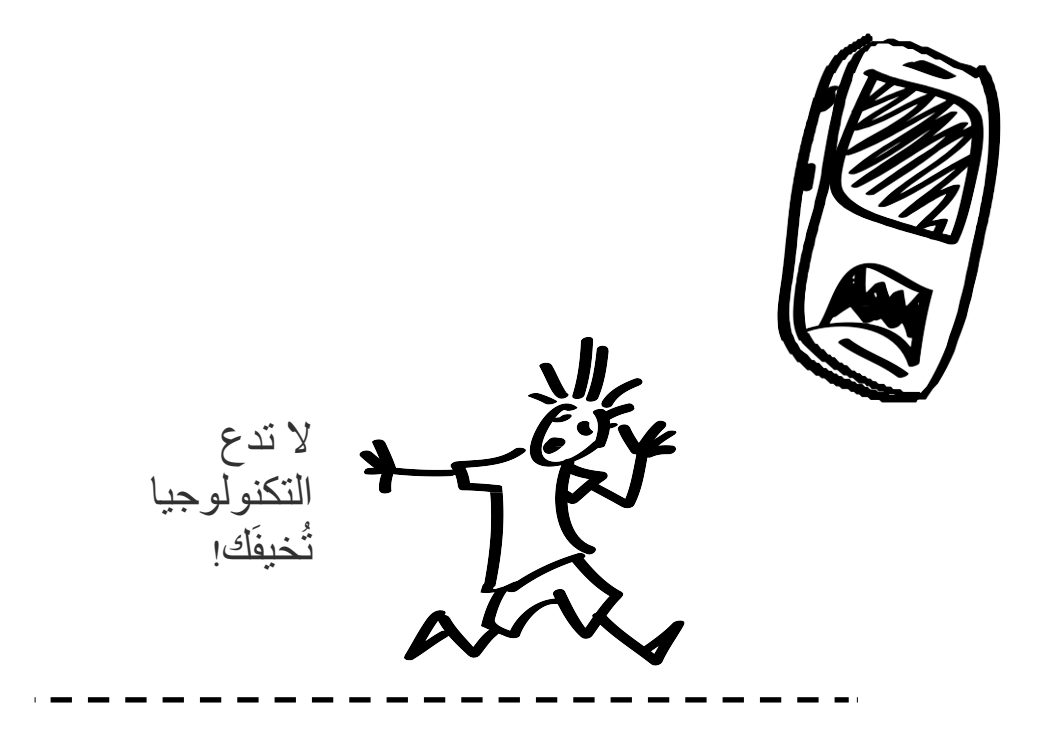

سهولة المشاركة

هل بمكنك تشغيل هاتفك، و اجر اء مكالمة و ار سال ر سالة نصبّة؟

فإلى جانب إجراء مكالمة مع شخص ما لتسأله عن حالـه وتشـجعه، يمكنك استخدام الرسائل النصيّة (ويشار إليها أحيانا بإرسال رسالة نصيّة أو خدمة الرسائل القصيرة SMS) بغرض الخدمــة. فـأي مسـتخدم للهـاتف فــي العـالم يمكنــه اسـتقبال الرســائل النصيّة. ينبغي أن تكون الرسائل النصيّة قصيرة ومهدفة. وإذا كان جمهورك لا يمكنـه القراءة، فيمكنك تطبيق هذه الطَّرق من خلال الاتصـال بهم، وترك رسـالة بالبريد الصوتي أو ضبط قائمة نظام الصوت. [انظر ا<mark>لصوتيات</mark> ص 33].

<span id="page-10-0"></span>انظر إلى اقتراحات الرسائل النصيّة هذه:

ا**لمدخل** ــ عندما تقابل شخص ما، تأكد أن تتبادل معـه أر قـام هو اتفكمـا المحمولـة<sub>.</sub> وفـي وقت لاحق ارسل له بعض المقاطع القصيرة من الكتاب المقدس (مثلا، سفر المزامير أو الأمثال هما مصـادرللحق بشكل عملي) مع ملاحظة مماثلة لإظهار اهتمامك بحالتـه. حافظ على استمر ارية المحادثة معه وإقامة علاقة متبادلة. مثال: "الْقَلْبُ الْفَرْحَانُ يُطَيِّبُ الْجِسْمَ، وَالرُّوحُ الْمُنْسَحِقَةُ تُجَفِّفُ الْعَظْمَ." (أمثال 17:  $(22)$ 

الكرازة ــ إذا كان شخص ممن تلتقي بهم مهتمـا علنـا فـي سَمـاع المزيد عن يسـو ع أو الإنجيل، فإستكمل وقتك الشخصبي معه بالطرق التالية:

1) إرسل نصّاً قصيراً مقتبساً من الكتاب المقدس. 2) قدِّم له الكتاب المقدس وإرسل له شاهدا كتابيّا لنص مع سؤال ذات صلة بالنص للإجابة عليه بإرسال رسالة نصيّة. مثال: "تَعَالَوْا إِلَيَّ يَا جَمِيعَ الْمُتْعَبِينَ وَالنَّقِيلِي الأَحْمَالِ، وَأَنَا أُرِيحُكُمْ." (متى 11: 26) ا**لتلمذة** ــ يمكن أن تكون مساعدة المؤمنين على النمو في الإيمان مشابهة إلى خيـار ات الكرازة أعلاه فيمكن إرسال أشياء مثل: 1) آيات يوميَّة، 2) أمور مفيدة في الخدمـة، 3) نصــائح للكر از ة، 4) أسئلة للتأمل مـع

شواهد من الكتاب المقدس مثال: "أَسْتَطِيعُ كُلَّ شَيْءٍ فِي الْمَسِيحِ الَّذِي يُقَوِّينِي." ــ كيف سنتحلى بالشـجاعة اليوم لأجل يسوع؟

تنميـة مهـارة القيـادة \_مرة أخرى، يمكنك إتبـاع أسلوب مماثـل للكرازة والتلمـذة؛ ويمكنك مشاركة شواهد من الكتاب المقدس، ونصـائح بـخصـوص القيـادة، وملاحظـات مشجعة، الخ ِ استخدم الرسائل النصيّة لتعزيز تدريب القادة وزار عيّ الكنـائس وسّع نطـاق تـأثيرك باسـتخدام قائمـة للتوزيـع لإرسـال رسـائل نصـيّة إلـى أسماء مجموعـة الأشخاص الذين يتدربون حاليا مثال: "تَشَدَّدُوا وَتَشَجَّعُوا" (تثنية 31: 6) - علّم قادتك عن المثـابر ة والجـر أة فـي هذا الأسبوع.

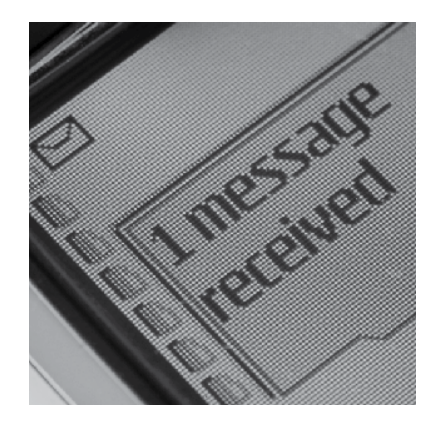

إرسل رسالة نصيّة لشخص واحد أو جهّز قائمة للنشر للمشاركة مع مجموعة

كم يمكنك أن تقول؟ يمكــن أن تحتــوي الرســـالة النصـــيّة على رموز لغايـة 160 رمزا (مثـال: الحروف والأرقام العدديّة، وعلامات الترقيم والفراغـات)، وهـذا يتوقـف على جهاز المهاتف والناقل ماذا يمكنك أن ترسل؟ هـذه الرسـالة تحتـوى علــى 160 رمزا:

لأنه هكَذَا أَحَبَّ الله العَالَمَ حَتَّى بَذَلَ ابِنَهُ الْوَحِيدَ لَكَى لاَ يَهْلُكَ كُلُّ مَنْ يُؤْمِنُ بِهِ بَل تَكون لَهُ الْحَيَاةِ الأَبَدِيَّةِ.  $16:3$  یوحنا

كل شيء في الجيب

هل يمكنك تشغيل ملفات الفيديو على جهازك المحمول؟ هل تحمل الجهاز اللوحي (التابليت) معك؟

قد يحوي جهازك المحمول إمكانية تخزين ملفات للميديا ومحتوى بسعة كبير ة. فإذا كـان الأمـر كـذلك، فحينئـذ يمكنـك اسـتخدامه بمثابـة المُرسَـل والكـار ز المرئـي فـي الجيب. ملفات للميديا باللغة التي تحتاجها. وقصص من الكتاب المقدس في متنـاول يدك ِ ونبذ متاحة في جميع الأوقات.

سوف يعتمد ما تتمكن من القيام به على جهازك المحمول [انظر الأجهزة المحمولة 101 ص. 7] وقدرتك على نقل ملفات الميديا إليه. بعض الأجهزة قد تُشغِّل ملفات الفيديو بينما أجهزة أخرى تفعل أكثر بكثير من ذلك. فقد يكون جهازك قادرا على تشغيل تطبيقات (التطبيقات المحمولة) مثل النبذ التفاعليّة أو الكتاب المقدس الكامل.

يمكنك استخدام ما لديك أو النظر في شراء جهازا محمولا قادرا على فعل مـا تريد. عليك أن تقرر ما هي أنواع الموارد التي تر غب بوجودها معك في جميع الأوقات.

الفيديو هات

يصلح إستخدام الفيديو مع صديق واحد أو مجموعة من الأشخاص فيمكنك عرض فيديو كرازي، أو شهادة لشخص ما، أو رسوم متحركة من الخليقة إلى المسيح ِ فإن الامر متروك لك وإلى ما ترغب في مشاركته.

ا**لمدخل والكراز ة** - تخيل أن يكون لديك مؤمن جديد مستعدا لمشـار كة شـهادته فـي اللغة التي تحتاج إليها بالضبط وتخيل أنه بإمكانك عرض الفيلم الكر ازى المفضل لديك أينمـا تكـون. فيمكنـك بعـد بـدء محادثـة أو كجـزء مـن وقتـك الـذي تقضـيـه مـع شخص منفتحا لسماع المزيد عن يسوع، تشغيل الفيديو لـه. وبعد ذلك، شـجعه من خلال الأسئلة والمناقشة

**نصيحة:** إذا كـان جهـازك المحمـول بمكنــه تسـجيل فيـديو ، فيمكنـك تسـجيل شــهادة مؤمن جديد من شخص مـا فـي قرينتك المحليّة أو اللغـة المسـتهدفة ـ شـريطـة ألا تكون هناك مخاوف أمنيّة [انظر الأ**من** ص 9].

عرض الفيديو لمجموعة \_ مع وجود الكابلات الصحيحة، يمكن لبعض الأجهزة المحمولة توصيلها بجهاز تلفزيون أو جهاز عرض بروجكتر وفي حال كان جهازك المحمـول هـو هـاتف ذكـي أو جهـاز لـوحي، فيمكنـك تخـزين الفيـديو علـي جهـازك وعرضه لمجموعة من الأشخاص.

ا**لتلمـذة والتـدريب** ــ بمكـن اسـتخدام الفيـديو هات كايضــاحات أو كجـز ء مـن در اسـة متعمقة. ويمكنك عرض جزء من الفيديو ثم تجهيز أسئلة للمناقشة. وكذلك يمكنك استخدام جهـازك المحمـول لعـرض فيـديوهات تسـتخدمها فـي التعلـيم أو التـدريب لشخص واحد أو مجموعة أشخاص.

<span id="page-11-0"></span>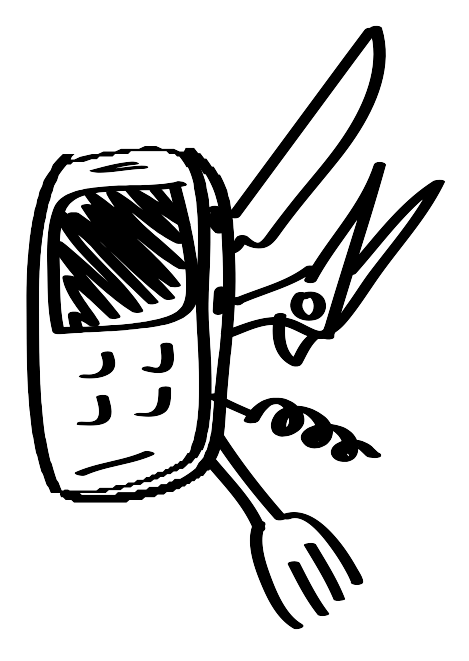

يمكن لجهـازك المحمـول أن يكون أداة إلكتر ونيّة لنبذة أو للكتـاب المقدس، أو لعـرض مقطع فيديو ِ

ما الذي أحتاجه؟

عرض فيديو مـن شـخص إلــي **شــــخص؟** اســـتخدام هـــاتف بســـبط لعرض الفيديو مثل، جهاز سامسونج متوسط المدي، أو هـاتف ذكـي لديـه شاشة أكبر أو جهاز لوحي تابليت

**عرض فيـديو لمجموعــة؟** اســتخدم هاتف ذكي أو تابليت مع سعة تخزين 2GB فـأكثر . قد تجد الكـابلات التـي يتم توصـيلها إلـي جهـاز تلفزيـون أو جهاز عرض بروجكتر وقد يكون لديك أيضا وسيلة للاتصال لاسلكيّا.

**صــــوت أفضـــل؟** اســـتخدم مكبـــر ات صموت محمولمة تعمل بالبطاريمات بتوصـيلها مـع جهـازك أو سـماعات الكمبيــــوتر العــــادي التـــــى ستُســــهّل السَماع للمجموعة

# التطبيقات

التطبيقات (التطبيقات المحمولـة) هي في الأسـاس بـرامج تـؤدي وظـائف محـددة فـي الهواتف المميزة، والهواتف الذكيّة، والأجهزة الذكيـة والأجهزة اللوحيـة التابليت. يمكن للتطبيقات أن تكون كتـاب مقدس محمـول، نبـذ تفاعليّـة، ومر اجـع للـدفاعيات، وقصص مرئية وأكثر من ذلك

ا**لمـدخل والكـرازة** ــ يمكـن للنبـذ الإلكتر ونيّـة اسـتخدامها لمشــار كة الإنجيـل أو بعـض الحقائق الروحيّة. فإن العديد من الهيئات الإنجيليّة الكبرى لديها التطبيقات المجانيّة التي هـي أساسـا إصـدار ات إلكترونيـة لنبـذهم. فعلـي سـبيل المثـال، يمكنك تحميـل واسـتخدام تطبيـق iCube) EvangeCube) أو الحقـائق الروحيّـة الأربعــة. وقـد تكـون بعـض التطبيقات في اللغة التي تحتاجها.

ا**لتلمذة والتدريب** ــ تـوفر عديد مـن التطبيقـات نـصّ الكتـاب المقدس بإمكانيـة البحث\_ وعـلاوة علـي ذلـك، فـالبعض منهـا يقـدم المزيـد مـن الأدوات والمراجـع التـي يمكـن استخدامها أثناء جلسة التلمذة أو التدريب. وكذلك يوجد تطبيقات لدراسة الكتاب المقدس والتأملات اليوميّة على شبكة الإنترنت.

## البحث عن الأشياء اللاز مة

يتطلب منك هذا المستوى أن تعرف كيفية نقل ملفات الفيديو، أو الموسيقى أو التطبيقات لجهازك المحمول فإذا كنت لم تفعل ذلك أبداً، فربمـا تحتـاج للرجوع إلـى دليل الجهاز وعمل محاولة ٍ أو ، أن تأخذ وقتاً لتسأل الأصدقاء المحليين والشركاء أين يجدون ملفات الميديا أو حتى كيفيّة استخدام أجهز تهم المحمولة.

#### أين يمكنك الحصول على ملفات الميديا والتطبيقات؟

- 1) سوف يساعدك البحث على الإنترنت على العثور على العديد من ملفات الفيديو والتطبيقات المختلفة. ابحث فقط عن نـوع جهازك (سامسونج، إل جي، أبل، إلخ) وما تريده. فأنت بحاجة للرجوع إلىي دليل جهازك لمعرفة مـا إذا كـان يحتـاج جهـازك لواحدة من **تنسيقات الفيديو** هذه: 3GP أو MP4. هذا يعنى أنه يمكنك فقط استخدام نوع معين من التنسيق، و هذا سيساعدك على اختيار ملفات الفيديو التي ستشتغل على هاتفك
- 2) تحتوي أنظمـة تشـغيل أي تيونز لمنتجـات أبـل، أو جوجل بـلاي لمنتجات أندرويد على اختيار واسع من التطبيقات المسيحيّة.
- أمور مساعدة. يوجد في نهايـة هذا الدليل قائمـة بـالروابط التـي ٢  $(3)$ تشمل علـى المواقـع التـى فيهـا تطبيقـات وفيـديوهات مسـيحيّة جاهزة للاستخدام

تُسوفِّر التطبيقــاتُ الوســـائلَ لاستخدام جهازك المحمول كسأداة ذات نقنيسة عاليسة لإنشاء ملفات المبديا

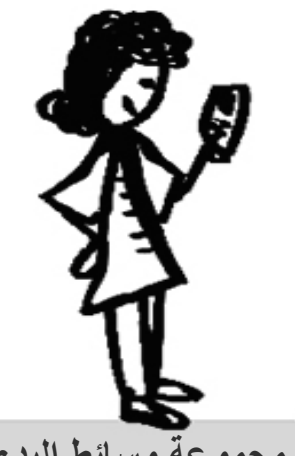

مجموعة وسائط البدء

إذا تمكّنت من توصيل جهـاز ك المحمـول إلــي جـهـاز الكمبيـوتر ، فسيمكنك التحميل عليه مجمو عة مـــن ملفـــات الميـــديا أو حتــــى التطبيقات لأوضاع مختلفة.

أدخل واحدة أو أكثر من أنـواع ملفات الميديا هذه: • الفيديو: مــن الخليقــة إلـــى المسيح أو دراما إنجيليّة. ويمكن ا أن تشــمل أيضـــا شـــهادة لمــؤمن • التطبيق: نبـــذ مســــيحيّة، وقصص مرئيّة • قصص صوتية باللغة المحليّة • الكتاب المقدس في لغتك وفي اللغة المحلبّة

۰.

اختيار ملفات المبديا

اختـر ملفـات الميـديا التـي نتناسـب مـع إسـتر اتيجيتك والجمهـور المسـتهدف. ملفات الميديا التي يَسهُل على الجمهور استخدامها ومشاركتها هي الأفضل. فالملفات الصوتيّة تعتبر من الميديا الأكثر قابليّة للمشـار كة حيث يمكن لجميـع المهواتف المميزة والمهواتف الذكيّة تشغيلها. وأيضا، فكّر في ملفات الميديا التي يمكن أن تنتشر بسر عة أو يتم تحميلهـا بشكل متكـرر . فالموسـيقى الـجيدة أو الفيديو هات المثيرة للاهتمـام هي نـوع مـن ملفـات الميديا التـي يـتم مشـاركتها بسهولة من قبل غير المسيحيين مع الأخرين.

#### ملفات الصوت

تُستخدم الملفات الصوتية MP3 على الصعيد العالمي، وتقدم الكثير من التنوع في الاستخدام فالناس لا يشاهدون فيديو مرارا ونكرارا بنفس الطريقة التي يستمعون إلى ملف صوتي ِ ولذا يمكن للشخص أن يمشي في الشـار ع ويستمع إلـى قصـة مـن الكتـاب المقدس. يتم التواصـل بالقصـص الصـوتيّة بشكل جيد فـي عـالم يستخدم غالبـا الأدب الشـفوي. فالقصص هي طريقة ممتاز ة للوصول لغير المسيحيين.

ا**لمصادر الجيدة لملفات الصوت:** الموسيقى المسيحيّة، القر اءات الدر اميّـة من الكتـاب المقدس، مجمو عــات متعــددة الأجــزاء لقصــص الكتــاب المقـدس، القصــائد، البــر امج الإذاعيّة، الاختبارات والشهادات، الخ.

#### ملفات الفيديو

يجمع الفيديو معا فعاليّة الصوتيات والمرئيات فإن الإهتمام بالفيديو ومعدلات الاحتفاظ به دائما عالية. ومع ذلك، فإن الفيديو لديه قيود أكثـر مقارنـة بالملفـات الصـوتية MP3. فغالبا ما تكون ملفات الفيديو حجمها أكبر ، ۖ وقد يدل نوعة تتسيق الفيديو الذي تختـار ه على الفر ق بين شخص ما قادر ٍ على ر وَية الفيديو ٍ أم لا .

تذكر النصائح الفنيّة هذه:

- 1) بعتبر تنسيق 3GP هو الأكثر قابليّة للتشـغيل عالميّا للهواتف المحمولـة. فمنـذ عام 2004، إزداد استخدام تنسيق الفيديو MPEG-4 أو MP4 بسر عة على الهواتف المحمولة معظم الهواتف القديمة والجديدة تُشغل تتسيقات فيديوهات 3GP. لـذلك، يمكـن أن تكـون ميـز ة جيـدة أن يتـوفر لـديك كـلا التنسـيقين لكـل
	- 2) يعتبر الفيديو الذي مُدته أقل من خمس دقائق مناسبا للعرض والمشاركة.
- 3) لمشاركة الفيديو على بطاقات الذاكرة الصغيرة SD، يمكن أن يكون حجم ملف الفيديو من 20 ميجا بايت وأكبر ٍ ومع ذلك، لنقل ملفات الفيديو بواسطة برنـامج البلوتوث فمن الأفضل أن يكون حجم الملف 10 ميجا بايت أو أقل.

<span id="page-13-0"></span>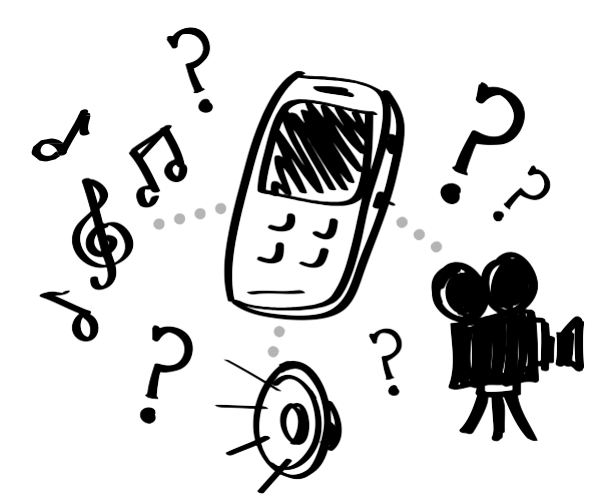

#### نقاط القوة في الصوت

- 1) مواد للكرازة 2) مواد للتلمذة 3) دروس لتدريب المدربين T4T (التدريب) 4) قصص مسجلة من الكتاب المقدس
- 5) الكتاب المقدس الصوتي في لغة
- مجموعة الناس الخاصة بك 6) أي مواد أخرى من شأنها أن
- تساعدك على التحرك نحو خدمة
	- زرع الكنائس.

#### نقاط القوة في الفيديو

إن العديــد مــن الـهواتــف المحمولــة الحديثــة قــادر ة علــي تشــغيل الفيــديو . فتخيـل أن تكـون قــادر ا علــى تسـليم شخص من مجمو عتك:

- 1) فيسديو هات متناسسية لقصسص الكتاب المقدس
- 2) فيلم قصيرلتوضيح نقطة روحيّة
- 3) فيديو لشهادات أشخاص من ذات الثقافة، الذين جاءوا لمعرفة يسوع
- 4) فيديو للتلمذة من قصص الكتـاب المقدس التي من شـأنها أن تسـاعد على تلمذة الأميين والمتعلمين علمي حد سواءِ.

#### التطبيقات

بشكل عام، ليست النطبيقات شيئا يمكنك مشـار كنه. لكـن يمكنك مشـار كـة الـر ابط مـع شخص لكيي يقوم بتحميل التطبيق من الإنترنت. تعتبر التطبيقات وسيلة أفضل للكر از ة الفرديّة أو المناقشات حيث يمكن للهاتف الذكي أن يصبح نو عا من المصــادر للنبذ المسبحيّة أو لمراجع المـواد. بعض التطبيقـات لـديها فقط عامـل نجـاح بـاهر ، ولكنها تفتقد إلى العمق. لذا اختر تلك التي تساعدك على توصيل الرسالة التي تريد مشار كتها أو التي تقدم أعمق أكثر ، مثل أداة مر جعيّة للكتاب المقدس.

#### المطبوعات

المطبوعات هي خيار ، ولكن يمكن أن تكون أكثر صعوبة للعمل بها ولمشاهدتها على الجهاز المحمول. فهي نهج أدبي وربما لا تصلح للثقافة الشفويّة. ومع ذلك، بمـا أن الملفات الموجودة على الأجهزة المحمولـة بمكن نقلهـا إلـى جهـاز كمبيوتر (حتـى في مقهى للإنترنت)، فإنه سيكون من المفيد تخزين أشياء مثل الكتاب المقدس في ملف PDF أو مستند نصبي باللغة المحليّة. مجرد مستندات النص العادي تعمل بشكل جيد. ولكن، كما أصبحت الخطوط أو التنسيقات مهمة، فإن **ملفات أدوبي نـوع PDF يمكن الاعتماد عليها**. يعتبر برنامج كاليبر (http://calibre-ebook.com) تطبيق مجاني لمساعدتك في إنشاء مستندات قابلـة أن تكون محمولـة والتـي تُسمَّى بـ النشر الإلكتروني ePub. فهذا النوع من المستندات تُعدّل بشكل جيد وفقا لأحجـام الشاشـات المتنوعة وهي ممتازة لسهولة القراءة خلال التنقل.

#### نغمات الرنين

يمكن لنغمات الرنين (الصـوت التـي يصـدره المهاتف للإشـارة إلـي مكالمـة واردة) أن تكون نغمة من ملفات الميديا التي تشار كها مـع الآخر ين فـي إستر اتيجيّة الكر از ة، أو يمكن أن تكون الشهادة الصونيّة الخاصة بك. يمكن للنغمات الموسيقيّة غير العاديّة أو العالية الجودة أن نكون عاملا لفتح بـاب الحوار فـي وضـع اجتمـاعـي معين، كـأن يسألك شخص ما عمَّا تمثُّله تلك النغمة الخاصة بك. وفَّرَ بعض الاستر اتيجيين تحميل النغمـات المجانيّـة فـي حالـة قدّمَ الزائـر معلوماتـه كمتصـل وقد يمكنك جعل النغمـة الخاصة بك عبارة عن ترنيمة مسيحيّة محليّة أو موسيقي من مقطع فيديو محليّ. ويمكنـــك أيضـــــا أن تجــــد النغمــــات علــــي الإنترنــــت فــــي مواقــــع مثــــل .ChristianRingtones.com

#### إيجاد ملفات الميديا

قد يكون لديك بالفعل ملفات للميديا في متنـاول يـدك يمكنـك اسـتخدامها. ولكـن يرـجـي مر اعاة حقوق الطبـع والنشـر . عديد مـن المنتجـين لملفـات الميـديا المسـيحيّة يوافقون على استخدامها بشكل محليّ وشخصيّ. يمكنك أن تأخذ ملفا للفيديو موجودا أو ديسك disc وتحويله لاستخدامه بهاتفك [انظر أداوات وتحويل <u>ملفات الميديا</u> ص. 26]. يمكنك إيجاد الروابط والتنزيلات على الانترنت وعلى موقع يوتيوب، أيضـا. وربمـا لدى شريكك المحلي ملفات للميديا للاستخدام و هي فعالة في مجتمعك المحلي.

بالإضافة للبحث عن طريق جوجل، يمكنك أيضا استخدام محرك بحث مسيحيّ على phronema.org. الإنترنت

#### تطبيقات رائعة

#### **Bible.is**

Bible.is: تقديم الكتاب المقدس نصاً وصوتاً إلى كل شخص في العالم في لغته المحلية، مجانا www.bible.is

فيلم يسوع: مشروع فيلم يسوع بأكمله @ معك على هاتفك الذكي<sub>.</sub> app.jesusfilmmedia.org

> الخمس سمكات -5Fish: فقد وضعت شبكة التسجيلات العالميّة مجموعة تطبيقات الخمس سمكات لتسهيل توزيعها، وتشغيل رسائل الإنجيل على الأجهزة المحمولة. 5fish.mobi/regions

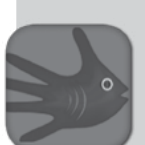

حقوق الطبع والنشر

تعتمد العديد من الخدمات على دخل الملكيّة المكتسب من خلال توزيع المسواد الخاصسة بهسا لسدفع تكلفسة الترجمة والعمليات الأخرى فمعظم المنظمـــات لا تُمـــانـع مـــن اســـتخدام ملفات الميديا الخاصىة بها من أجل الكرازة عن طريق الإستراتيجيات المتنقلة، ولكن يجب أن تكون حساسا لسياساتها ولذا يجب عليك قراءة سياســات حقــوق الطبـــع والنشـــر المعطاة من أي خدمة قبل إعادة نشر مو ادها<sub>۔</sub>

الأجهزة المحمولة في الإستراتيجيّة

<span id="page-15-0"></span>هل ترغب في دمج الأجهزة المحمولة في إستراتيجيّة الخدمة العامة الخاصة بك؟ هل تر غب في توَّزيع فيديو هات كرازيّة أو قصص الكتاب المقدس الصوتيّة للكثير من الناس؟ هلْ ترغب في تزويد شركاءك بالخدمة بالمصادر الإلكترونيّة؟

ليست الأجهزة المحمولـة فقط أدواتـا يستخدمها مجتمعك المحلـي يومـا بعد يـوم فـي حياتهم، ولكنها أيضا أدواتا ممتازة للخدمة. فبإمكانك تمرير ملفات الميديا حتى يطلع عليهـا الأخرين ويتـأملوا فيهـا فـي وقتهم الخـاص ويمكنك تمرير ملفـات الميديا التـي تنتشر بسرعة شديدة، أو التي يتم مشاركتها مرارا وتكرارا، داخل مجتمعك المحلي.

ربما لديك بعض الأنواع من الإستراتيجيّات للكرازة والتلمذة. ولكن الأجهزة المحمولـة لمديها إمكانيـات متنوعـّة كثيـرة تسـاعد فـي تحسـين التواصـل، ومشـاركة المعرفـة، والوصول إلى الأشخاص المعزولين، ومواصَّلة المحادثات، ونشر الحق.

هذا الجزء سوف يساعدك على فهم الخيارات المناحة لدمج الأجهزة المحمولة في إستراتيجياتك للمدخل، وللكرازة، وللتلمذة، وللتدريب، وللكنيسة.

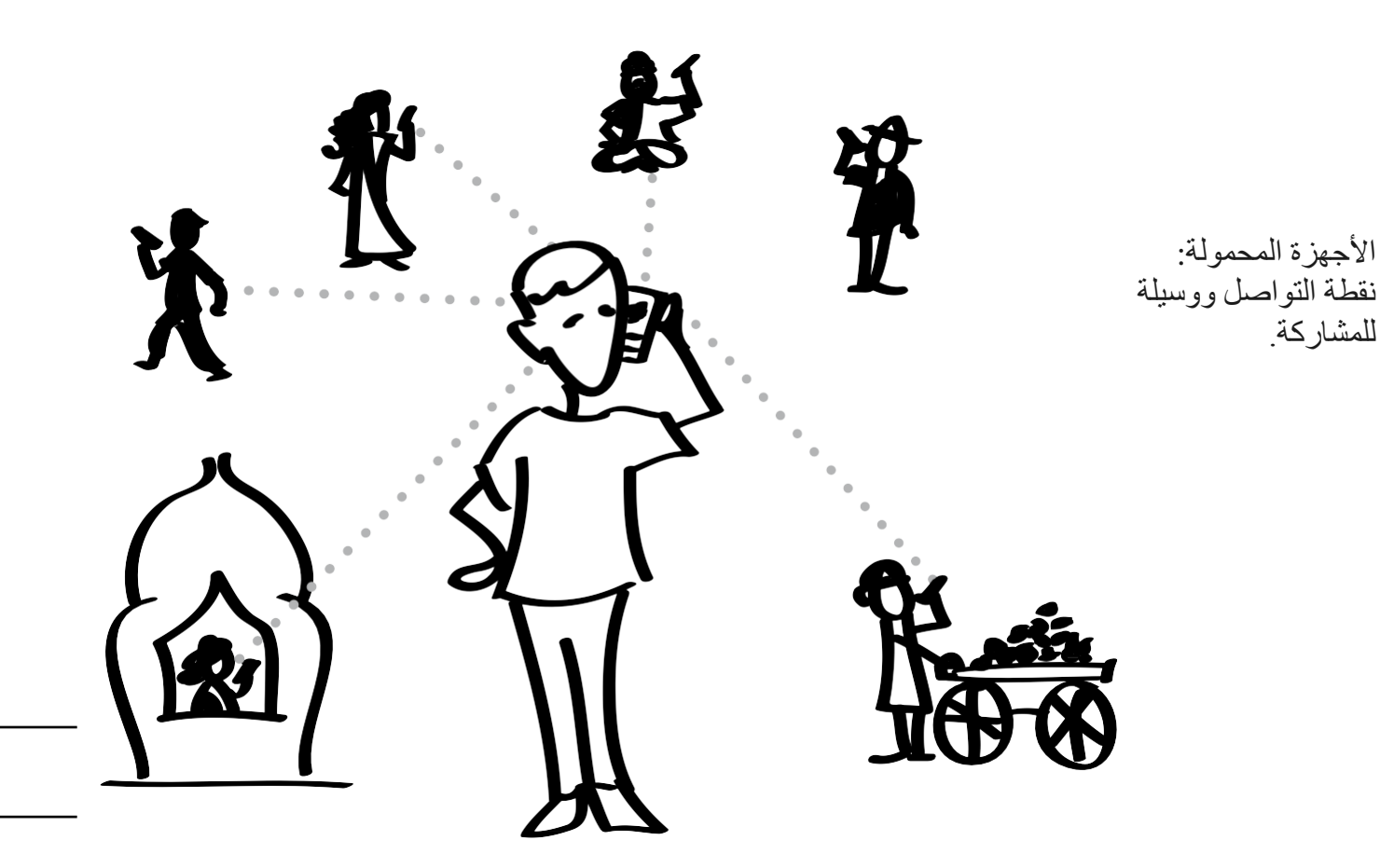

أَيُّ إِسترِ اتبِجِيَّةَ؟

يمكنك الحصول على عدة إستر اتيجيات متز امنة باستخدام الأجهزة المحمولـة، ولكن قد تتطلب كل إستر اتيجيّة ملفات ميديا فريدة وطُرِ قا للمشـار كة. فبمـا أن الأجهـز ة المحمولـة تتفاوت من الهاتف الأساسي إلى الهاتف الذكي [انظر ا<mark>لأجهزة المحمولـة</mark> 101 ص. 7]، فإن الاستر اتيجيّة الواحدة لن تصل للجميع. على سبيل المثـال، الاستر اتيجيّة التـي تَستخدم التطبيق علـى الجهاز المحمـول قد تصـل فقط لأولئك الأثريـاء الـذين يمكنهم إمتلاك الهـاتف الـذكـي. اسـتر اتيجيّة الرسـائل النصـيّة ستصـل إلـي أي مسـتخدم للهـاتف المحمول من المتعلمين في العالم، في حين أن توزيع الفيديو هات سوف يُستبعد من أولئك الذين يمتلكون الهاتف المحمول الأساسي

خذ بعين الاعتبار الخطوات الستة السهلة التالية:

- 1. حــدد الاســتر اتيجيّة الخاصـــة بــك (مثــل: المــدخل، أو الكــر از ة، أو التلمذة،... الخ) بالإضافة إلى الجمهور المستهدف. 2. حدد اللغة الأصليّة لجمهورك. 3. حدد النوع الاكثر إستخداما من الأجهزة المحمولة لدى جمهورك. 4. حدد الطرق الأكثر إستخداما للأجهزة المحمولة من قبل جمهورك المستهدف
	- 5. ابحث أو أنشئ ملفات الميديا المناسبة للاستخدام.
- 6. قرر كيف سيتم نشر ملفات الميديا (على سبيل المثال: أيُّ من الشركاء المحليين، وما نوع التكنولوجيا، الخ).
	- 7. ابدء المشاركة!

#### أنت و فر بقك

يمكنك الحصول على تأثير أكبر من خلال تجهيز فريقك بأكمله للخدمـة المحمولـة. قم بجمع وتنظيم ملفات الميديا على جهاز الكمبيوتر الخـاص بـك [انظـر **تنظيم ملفـات** <mark>الميديا الخاصة بك</mark> ص 30]. بعد ذلك، شارك بعض أنواع ملفات الميديا الماديّة، مثل DVD ،CD أو بطاقة ذاكرة صـغيرة SD، التـي تحتـوي علـي ملفـات مـع شـريكك أو الشركاء المحليين على أجهزتهم المحمولة أو أجهزة الكمبيوتر الخاصىة بهم ويمكنهم نسخ أو مشاركة واستخدام ملفات الميديا حسب الحاجة

يقوم المنطوعون [انظر <mark>فرق الخدمـة قصيرة المدى</mark>. ص21] أو الفرق المحليّة فـي كثير من الأحيـان بمتابعــة الاتصــالات التــى أجر اهــا أفـر اد أو مـن خــلال إسـتر اتيجيّة إعلاميّة كبيرة، مثل الإعلانات في الصحف أو على شبكة الإنترنت. ويمكن لفريقك أن يحمل ملفات المبديا المسيحيّة لمشاركتها مع أشخاص من جهات إتصـال جديدة. فهذا يمكن أن يكون وسيلة آمنة لتقديم الكتاب المقدس الكتر ونيّا أو الأفلام الكر از يّة.

**نصيحة:** سيستفيد الشركاء المحليون والمتطوعون من مستوى معين من التدريب. لذا قم بتدريبهم على كيفية تقديم وإستخدام ملفات الميديا بشكل طبيعي، للحصول على التشغيل السريع لها، وكيفية الانتقال إلى الحديث عن ملفات الميديا التـي تـم عرضـها لهم.

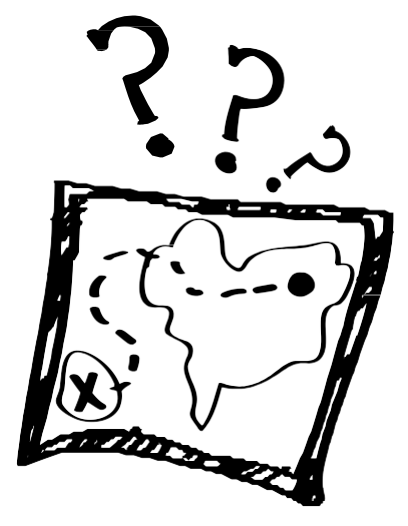

الاستر اتيجيّات الأساسيّة

المصدخل: التواصل مع الناس أو البدء بمحادثة

الكرازة: مشــاركة الإنجيـل، إمــا جزئيا أو كليا ِ

التلمـذة: مسـاعدة المـؤمنين علـى النمو في الإيمان.

تنميسة مهسارة القيسادة: تعزيـز تدريب القادة والكارزين وزارعيّ الكنائس

الكنيسة: مساعدة الكنائس الحديثة ومشاركة ملفات الميديا لخدمة العبادة و در اسة الكتاب المقدس

# المدخل

يُقصد بالمدخل التواصل مع النـاس وهذا ينطـوي علـى مـا تفعلـه لبدء المحادثـة. فيمكنك إجراء اتصـالات علـى نطـاق واسـع باستخدام موقع على شبكة الانترنت أو صحيفة إعلانيّة تدعو الزائر أو القارئ للاتصال بك. وسوف تتواصل أيضا مع الناس في لقاءات الفرديّة [انظر ا**لكرازة: نشر ملفات الميديا** ص<sub>-</sub> 19 و <mark>الكرازة: الفرديّة</mark> ص. 20].

إن البعض من أولئك الذين تريد الوصول إليهم، يفتقرون إلى الحريـة أو الوسلية للتحدث مـع المسيحيين ومـع ذلك، فحقيقة أن الناس يقرأون الصحف، ويتصفحون الإنترنت، ويستمعون إلى البرامج الإذاعيّة، تعني أنـه يمكنهم مشـاهدة رسـالة مسيحيّة أو روحيـة دون الاتصــال الأولــي المباشـر مـع المسـيحيين .فريمـا لـديهم جهـاز محمـول لإرسـال رسـالـة نصـيّة لطلـب المزيـد مـن المعلومات أو لترك رسالة صوتيّة. وربمـا تسمح هواتفهم المحمولـة بـإجراء محادثـات حيث تكـون المحادثـات وجهـا لوجـه مستحلة

إرسال الرسائل النصيّة (المعروفة أيضا باسم خدمة الرسائل القصيرة texting أو SMS) تأتي حوالي 70٪ من الاستفسارات في متابعة البرامج الإذاعيّة على شكل رسائل نصيّة، وغالبا تتم المناقشات بالرسائل النصيّة بين إثنين بعد نهايـة كل برنـامج فالنـاس مستعدة وقـادرة علـى إرسـال رسـائل نصـيّة، حيث أنـهـا غيـر مكلفـة وسـهل القيـام بـهـا ـ **ملاحظة**: يمكن لفرد من الأسرة القيام بالبحث في هاتف الشخص والعثور على ملفات المبديا المسيحيّة أو سجل تواريخ الرسائل النصيّة الخاصة به. كما أنه يمكن مر اقبة الرسائل النصيّة من قبل الحكومة، أو قراءتها من قبل شخص ذو معرفة تقنيّة عالية، لإسترداد أو إلتقاط الرسائل وهي في طريقها ِ

**نصيحة**: ضع رقم هاتف على النبذ الخاصة بك لتشجع المشـاهد علـى إرسـال الأسئلة برسـالة نصـيّة، أو إرسـال عنوانـه البريدي للحصول على هدية مجانيّة (مثل، الكتاب المقدس أو DVD). [انظر إ**رسال الرسائل النصيّة إلى مجموعة** ص. 32.]

#### ملفات الفيديو والموارد على الإنترنت

يمكنك مشاركة ملفات الفيديو مع الجمهور من خلال شبكة الإنترنت. يُعد موقع YouTube.com اختيار ا جذابا لمشاركة ملفات الفيديو . وفي حالة عدم وجود قضـايا أمنيـة، فقد تر غب فـي تسـجيل شـهادات الأشـخاص المـحليـين \_ [انظـر **تسـجيل الشـهادات فـي** <mark>ملفات الميديا الخاصة بي</mark> ص. 26] وتحميل تلك على يوتيوب. يتيح موقع يوتيوب مشـاهدة الفيديو علـى المحمـول. فمـن الممكن أن يكون مكلفا لك إنشاء موقع إلكتروني خاصا بك لاستضافة الفيديوهات، ومن الممكن أيضـا أن يكون أمـرا معقدا لجعلـه سـهلا للأجهز ة المحمو لة.

وحتى إذا كان لديك موقع التواصل الخاص بك، فيمكنك استخدام موقع يوتيوب لتخزين وتشغيل ملفات الفيديو التي لديك على الموقع الخاص بك وبالإضافة إلى موقع يوتيوب، توجد خيارات أخرى مثل موقع Vimeo.com . وربمـا هنـاك موقـع إستضـافة فيديو هات مشابه للاستخدام يرتاده مجتمعك المحلي ولا يوجد حظر عليه من قبل حكومة تلك البلد. فمن أجل تشغيل (مشاهدة) الفيديو هات، يجب أن يكون المستخدم متصلا بالإنترنت. قد يكون من الأفضل أن تشارك الرابط على شبكة الإنترنت مع الشخص حتى يتمكن من مشاهدته في وقت لاحق تخزين الموارد على شبكة الانترنت يعني أنك غير محدود بمساحة بطاقة الذاكرة الصغيرة SD وكذلك تتجنب مخاوف تعدد تتسيقات الملفات (مثل 3GP و MP4).

#### نصائح:

- 1) اجعل لديك فيديو واحد أو اثنان على جهازك المحمول، ولكن شارك الرابط مع الشخص حتى يتمكن من مشاهدة أكثر من ذلك. قم بطباعة بطاقات أعمال عامة تحتوي على رابط الموقع الإلتكتروني ومعلومات قابلة للنشر للاتصال بك.
- 2) لدى موقع YouTube.com أكبر جمهور عالمي لإستضـافة الفيديوهات ومـع ذلك، فـإن موقـع Vimeo.com يتيح لك سهولة تحميل الفيديو هات. ففكر في موقع Vimeo.com في حالة أن تحميل ملف فيديو هو ميز ة هامة بالنسبة لك.
- 3) قم بالبحث عن روابط لملفات الفيديو أو تحميلها، وضـع هذه الـروابط فـي النبذة الخـاص بـك أو فـي وسـائل إعـلام أخـري للتواصل. تأكد أن الفيديو الخـاص بـك يحتـوي علـى طريّقـة تُمكِّن الشـخص مـن الاتصــال بشـخص مـا لمعرفـة المزيد مـن المعلومات أو "للخطوة التالية". إدخل خيارات لهم لزيارة الموقع على شبكة الانترنت للقراءة أو للاستماع إلى قصص الكتاب المقدس، على سبيل المثال.

# الكرازة: نشر ملفات المبديا

<span id="page-18-0"></span>الأجهزة المحمولة هي أدوات ممتازة لنشر محتوى ملفات الميديا والوصول إلى الناس متخطية الحواجز الماديّة والمسافات ومع ذلك، فإن أي استر اتيجيّة للنشر قد تنطوي على المزيد من التكاليف النقديّة ونتائج يمكن تتبعها بدرجة أقل. فإن إدراج الرابط لموقع الويب الخاص بك أو معلومات الاتصال الآمنة في ملفات الميديا سيتيح للمشاهد القدرة على الاستجابة ومعر فة المزيد.

> **SanDisk** 32 GB @ mgg

#### بطاقات الذاكرة الصغيرة SD

يتم استخدام بطاقة الذاكرة الصـغيرة SD في العديد من الهواتف المميزة والذكيّة. فقد أصبحت بطاقة الذاكرة الصغيرة SD المعيار الدولي لتخزين ونقل

المحتـوي وتـأتي بقـدرات لسـعة التخـزين مثـل: 32GB, 2GB، الـخ. [نصيحة: لا يمكن لجميع الأجهزة المحمولة استخدام بطاقات SD مع سعة ذاكرة أكبر . بينما تعمل بطاقة الذكرة سعة 2GB على الهواتف المحمولة القديمة التي لا يمكنها قراءة بطاقات الذاكر ة ذات السعة الأكبر .] إن تقديم ملفات الميديا لشخص على بطاقة ذاكرة صغيرة SD سوف يُجنِّبه الاعتمـاد على عرض النطـاق الترددي للخليّـة ونكبد نفقـات تحميل البيانـات. فيمكن توزيـع هـذه البطاقـات كنبـذ أو إدراجهـا لفتـرة قصـيرة فـي الهـاتف لنقـل الملفات

يمكنك شراء عدد ضخم من بطاقات الذاكرة الصـغيرة SD وقارئ بطاقة USB لنقل المحتوى من جهاز الكمبيوتر الخـاص بـك إلـى بطاقـة الـذاكرـة الصغير ة SD.

#### نصائح:

- 1) يعتبر تنسيق MP3 هو الأفضل بالنسبة للملفات الصوتيّة مثل قصص الكتاب المقدس باللغة المحليّة.
- 2) حـاول مشــاركة الفيـديو بتسـيق 3GP و MP4 لـنفس الفيـديو لكــى يشتغلا على معظم الأجهزة المحمولة.

### البلوتوث

يمكن للأجهزة المحمولة المُجهزة بنظام البلوتوث التقاط الرسائل المرسلة محليًا لمدى أكثر من المســافة العاديــة 10 أمتــار / 33 قـدم. يمكنــك نقـل بعض ملفات الميديا للصوت أو الفيديو وسط حشد مـــن النــــاس، حيـــث يمكــن لأي شـــخص أن يختـــار قبو لها لنقلها إلى هو اتفهم. و أيضنا يمكنك نقل ملف مباشرة من خلال البلوتوث إلى شخص أنت معه في محادثــة. عمومــا، يُنصــح أن لا يتجــاوز حجـم ملف الفيديو عن 10 ميجا بايت. ويجب في جميع الحــالات تقليـل حجـم الملـف إذا كــان ذلـك ممكنــا ِ [انظــر **ملفــات الميــديا الخاصـــة بـــى** ص. 26 للأدوات والنصائح ]

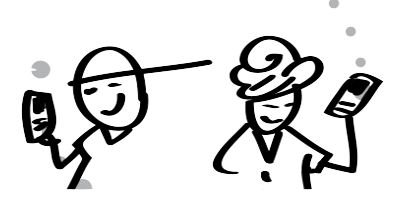

أو لئك الذبن بسنقبلون بطاقـة الـذاكر ة الصغيرة SD يمكنهم مشاركة ملفات الميديا عليها بحريبة مع الأصدقاء. لقـد ثبـت أن هـذه طريقــة طبيعيّــة لمضاعفة التوزيع والنشر.

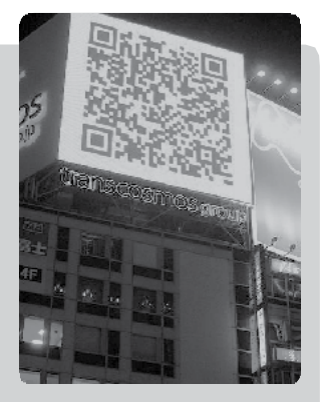

لوحة كود الإستجابة السريعة في اليابان

### كود الإستجابة السريعة - OR codes

إن كود الاستجابة السريعة ( $({\bf QR})$  هو صورة مربع يمكن إضافته الى الملصقات، والنبذ، ومـا إلـي ذلك و هو يعمل مثل الباركود فإذا كان لدى الشخص هاتف ذكـي مـع تطبيق قـار ئ كـود الاستجابة السريعة فيمكنـه عندئذ تفحُّص كـود الإستجابة السريعة بكـاميرا المهاتف الذكي والتـي سـوف تنقلـه مباشرة إلى الموقع الذي يمثله الرمز ِ

إن برنامج إنشاء كود الاستجابة السريعة الخاصة بك مناح من MicrosoftTag، http://qrcode.kaywa.com) Kaywa) و غير ه. فقط إبحث في الإنترنت عن "إنشاء QR code".

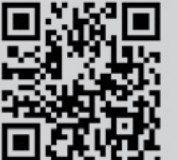

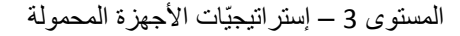

# ّ الفردیة **الكرازة:**

عندما تقابل شخصاً في الشار ع أو الحافلة أو القطار ، يمكنك مشاركة ملفات الميديا معه. دع في فكرك طرق للإنتقال أو البدء في محادثة تكون على أساس ملفات المیدیا التي لدیك. تعتبر مقاطع الفیدیو وسیلة شعبیّة لنقل المعلومات والكرازة لأنھا تستخدم قص�ة مرئيّة. فيمكن لمقاطع الفيديو أن تكون عاملا "لبدء المحادثة" والتي تُسرِّ عُ الدخول بالنقاش.

**ّة: إعتبارات بخصوص الكرازة الفردی**

ا**لمبتدئين**: ينبغي أن يكون لديك واحد أو أكثر من ملفات الميديا التي يمكن أن تعمل بشكل طبيعيّ في مرحلة الانتقال أو المحادثـة<sub>.</sub>

الانتقال: فكّر في الطريقـة التـي یمكنك مـن خلالهـا الانتقـال بـالكلام مـن ملفـات المیدیا إلـي مناقشـة أمـور الحیـاة والموضـو عات الروحیة.

ا**لمحادثة**: يمكن استخدام ملفات الميديا لبدء محادثة أو للانتقال إلى مشـاركة الحقـائق الروحيّـة. فالهدف هو الانتقـال إلـي محادثـة روحیّة تفتح المجال للمشاركة بالإنجیل.

یمكنك استخدام مقطع فیدیو أو ملف میدیا أخر لتوضیح أو شرح النقاط الخاصة بك بإستافضة. م�ن المھ�م ط�رح الأس�ئلة والس�ماح للشخص أن يفكر بعمق أكثر بشأن ما تمّ عرضه في مقطع الفيديو . فبنفس الطريقة التي تحكي فيها قصـة الكتاب المقدس وتربطهـا بشكل شخصـيّ بمسير تك الروحيّة، يمكنك كذلك عرّض مقطع فيديو وسؤال الأشخاص "كيف يتعلق ذلك بحياتكم؟".

لیس ھناك طریقة معینة یجب إتباعھا عند دمج أجھزتك المحمولة في إستراتیجیّة الكرازة الفردیّة. وفیما یلي مثالین من العملیات.

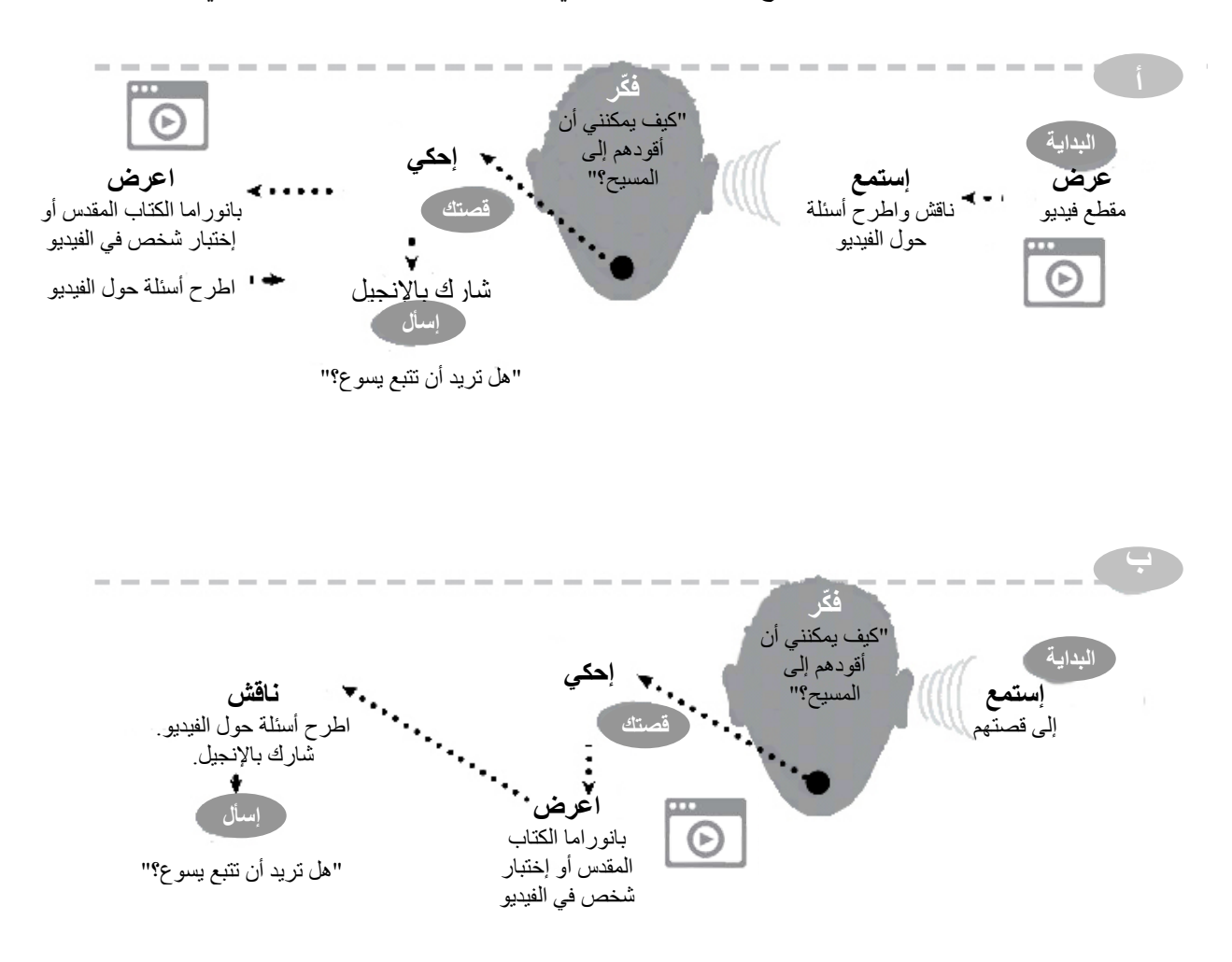

## فرَ ق الخدمة قصبر ة المدى

في كثير من الأحيان تأتي فرق الخدمة قصيرة المدى بخبرة قليلة عن الإطار الثقافي ودون القدرة على التحدُّث باللغة المحليّة. ولكن يمكن للأجهزة المحمولة مع ملفات الميديا المحليّة أن توفر للمتطوعين الموارد الفوريّة التي توصل المعلومات بوضوح وتتواصل بشكل جيد مع الثقافة المحليّة. سوف تحصل على أفضل النتائج في حال كنت جاداً في كيفية إعداد وتوجيه الفريق في استخدام الأجهزة المحمولة لدعم الاستر اتيجيّة العامة الخاصة بك.

<span id="page-20-0"></span>إعتبار إت بخصوص فرق الخدمة قصيرة المدى:

1) **شجّع المتطوعين على احضار أجهزتهم المحمولـة**. اكتشف مـا هـي أنـواع الأجهزة التـي بمتلكونهـا وملفـات المبديا التـي بمكنهم تخزينها أو مشاركتها أو استخدامها. وتأكد أن ملفات الميديا جاهزة عند وصولهم أو إرسالها لهم قبل سفر هم.

2) **وفر أجهزة محمولة مستعملة تعمل بشكل جيد ف***ي* **محيطك ومـع ملفـات الميديا الخاصـة بـك.** يمكنـك القيـام بالتحميل المسـبق علـي مجموعة من أجهزة محمولـة مستخدمة أو تـم التبر ع بـها مـع ملفـات الميديا الخاصـة بـك وبعد القيـام ببعض التدريبات للمتطـوعين، يمكنهم أن يحملوا الأجهزة معهم أثناء خدمتهم وسط مجتمعك المحلي.

3) أنشئ بطاقة عمل بسيطة للفريق لتوزيعها على الأشخاص المهتمين في مناقشات أخرى أو الذين يحتاجون إلى متابعة. أدخل معلومات اتصال أمنة، مثل رقم الهاتف المحمول وعنوان الموقع الإلكتروني.

4) فكر في استخدام منهج "هاتفك - لمجد الله" في المنتدى MobileMinistryForum.org للمساعدة في تدريب الفِرَق قصـيرة المدى على الأساليب التي يمكنهم استخدامها في هواتفهم. للتحميل (<u>Download the PDF</u> ).

#### إستر اتيجيّة استخدمها فريق زرع كنائس في باريس: الإعداد: حمّل 10 بطاقات ذاكر ة صغير ة SD حجم 4 جيجا بايت لتقديم عرض عن "أهم خمسـة أسئلة يسـألها كل مسلم : ً : للمسيحيين". ka fitning أضف الموارد الأخرى التالية: • 6 مقاطع فيديو باللغة المحليّة من فيلم للعهد الجديد (مثل: فيلم يسوع) • فيديو لدراما مسيحيَّة (مثَّل: فيديو House of Peace (دار السلام) - 45 دقيقة دراما) • شهاداتان باللغة المحليّة لمؤمنين من خلفيّة إسلاميّة (مدة كل شهادة 2-3 دقائق) • مقاطع فيديو هات أخرى تتناول قضايا هامة وأسئلة نموذجيّة • إنجيل يوحنا باللغة المحليّة (على شكل مر اسلات مع سؤال بسيط في نهايـة كل إصـحاح) وتعليمـات عن كيفيّة إرسـال الإجابات إلىي هاتفنا المحمول الخاص بالمراسلات (جهاز محمول يُوضع جانبا لجمع الإجابات واستخدامه للرد عليها) ا**لتدريب:** أقضي أربع ساعات في اليوم الأول لتدريب الفِرَق المتطوعة على محتوى بطاقة الذاكرة الصـغيرة SD. بمـا فـي ذلك الوقت للتدريب على استخدام الهاتف للتأكد من معر فتهم بكيفيّة القيام بالمهمات. ا**لمهمة:** اقترب من المسلمين الذين يتكلمون لغتهم المحليّة ويفهمون اللغة الإنجليزيّة، و أخبر هم بأنـه قد أعطيتَ لك مهمـة تقديم "أكثر خمسـة أسئلة يسـألها كل مسلم للمسـيحيين"، واسـألهم مـا إذا كـان لـديهم الوقت للـرد علـى كـل سـؤال ٍ سوف يستغرق العمل حوالي ساعتين لجميع الأسئلة الخمسة. ويمكنك أن تسأل أسئلة أقل إذا كان الوقت محدودا. فإن الهدف هو تقديم إجابات مقبولة ومقنعة على الأسئلة، ومساعدة المسلمين على الإنفتاح لقراءة الكتاب المقدس، ومشـاركتهم بعرض تقديمي واضح للإنجيل، وترك نسخة من إنجيل يوحنا مع الباحثين منهم للمزيد من المر اسلات. المتابعة: • باستخدام الهاتف الذكي، قم بالتقاط صـورة من أي مسلم مهنم (إذا يسمح بذلك)، واحصـل علـي بطاقـة أعمـالهم بعنـوان واضحة لمحلاتهم، أو تحديد معالم لمعرفتهم. • اطلب مكالمة لم يرد عليها (missed call) من أي شخص مهتم للحصول على أرقام هواتفهم. • قبل الافتراق، أنقل لجهاز الشخص المهتم من خلال البلوتوث، نسخة من إنجيل يوحنـا مـع الأسئلة للمر اسلات وقم بتدريبه بسر عة على كيفيّة إرسال الإجابات إلى الهاتف المحمول المخصّص لمر اسلاتنا.

# الثلمذة

هناك طرق مبتكرة لدمج الهواتف المحمولة في نظام التعلم عن بُعد، أو عمليّة التلمذة الخـاص بك. فربمـا أولئك الذين تقوم بإرشـادهم وتعليمهم هم في بلدة مجاورة أو بلد آخر . لذا يمكن لإدخال الأجهزة المحمولة في عملية التلمذة الخاص بك أن يّثري العمليّة، ويّقلل من عوائق المسافات، ويُشجّع العلاقات الشخصيّة.

إرسال الرسائل النصيّة

إن إرسال الرسائل النصيّة هي وسيلة مريحة وغير مكلفة وشخصيّة لتعز بز \_عمليّة التلمذة الخاص بك\_

بمكنك مشار كة أشباء مثل:

1) أيات يوميّة

2) أمور مفيدة في الخدمة

3) نصائح للكرازة

4) أسئلة تأمليّة مع شواهد من الكتاب المقدس

إن القيام بإرسال رسائل نصيّة مناسبة بانتظام سيحافظ على إستمر اريّة علاقاتك ويمكنها أيضا أن تقدم وسيلة ملائمة للمساهمة فيي حياة أولئك الذين تتلمذهم.

**نصيحة**: يمكن لإرسـال الرسـائل النصـيّة أن تـؤدي إلـى محادثـة نشـطة وفعالة. لذا فكَّر في إرسال رسائل نصيّة تتطلب إستجابة مثل، طلب الإجابة على سؤال روحيّ.

ملاحظــة: أي اســتخدام للــنص فــي الأجهــزة المحمولــة سيصــل فقــط للأشــخاص المتعلمــين. لــذا يتطلّــب أشــكالا أخــر ي مــن الاتصـــالات للأشخاص غير المتعلمين (أو الشفويين). [انظر ا**لصوتيات** ص 33].

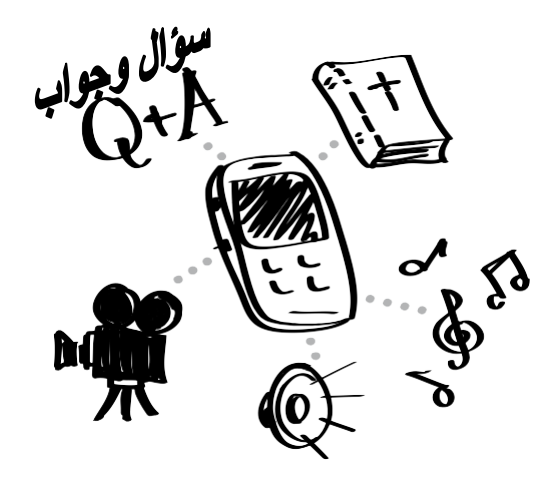

مرر مواد التلمذة المُخزّنة والتي يمكن الوصول إليها بسهولة وبشكل مريح

#### مشاركة ملفات الميديا

بالنسبة لأولئك الذين لديهم المهاتف المميز أو الذكي، يمكنك تقديم بطاقة ذاكرة صـغيرة SD تحتوي علـي مـواد التلمـذة المفضـلـة الخاصـة بـك أو ملفـات ميـديا للمشــار كة مــع غيـر المسـيحيين. كـن مبـدعا. فيمكنـك تقديم مجموعة من قصص الكتاب المقدس الصـونيّة التبي تركز علي التلمذة، وبعد ذلك إرسال رسائل نصبيّة لأسئلة تأمليّة. تقديم المـواد أو ملفـات الميـديا المساعدة الخاصة بك للأجهزة المحمولة يضمن أنـه يمكن دائما الوصول إليها

**نصيحة**: استخدام الملفات الصـوتيّة والفيديو هات هـو أمـر مثــالـيّ للثقافــات الشــفويّة. فقـد تر غـب فــي دمــج ملفات الميديا في التلمذة الخاص بك، مثل قصص الكتــاب المقـدس الصــوتيّة أو أجــزاء مــن فـيلم حيــاة المسيح دع الناس بشاهدون أو بستمعون إلىي مقطـع من ملفات المبديا ومن ثم الإجابة على الأسئلة

الـهو اتف المحمولة المستعملة ومشغلات MP3

كلما تطورت التكنولوجيا أكثر، كلما تجد دائما من يســتبدلون هــواتفهم المحمولــة القديمــة بــأخرى جديـدة فيمكنـك جمــع هــذه الـهواتــف المحمولــة وإدخـال فيهـا المحتـوى الخـاص بـك لاحتياجـات خدمتك

بالإضـافة إلـى ذلك، فإن المهاتف المحمـول القـادر علــي تشــغيل ملفـات الميـديا والـذي لا يعمـل مــع بطاقـة SIM (بطاقـة ذاكـرة صـغيرة تتـيح للـهـاتف الاتصال بشبكة الهاتف المحمول) لا يزال يمكنـه أن يعمل كمشغل لملفات الميديا. وهذا يوفر حلأ "دون أي تكلفــة" فــي الحــالات التــي كنــت عــادة ترغب فيهما بشىراء مُشْغلات الصموت والفيديو الجديدة أو المتخصصة لتوزيعها.

تنمية مهارة القيادة

علـى غـرار التلمـذة والإرشـاد، يمكنـك دمـج الهواتـف المحمولـة فـي الندريب على القيادة الخاصة بك فقد ثبت أن الوسائط المتعددة تزيد الاحتفاظ بعملية النعلم وإثراءها فالأجهزة المحمولة تتيح لك تمرير موارد قيمة والحفاظ على الاتصالات بغض النظر عن الموقع

إرسال الرسائل النصيّة إبقي على تواصل وشارك الأفكار مع القادة الذين تدرّبهم. شارك أشياء

- 1) آيات رئيسيّة من الكتاب المقدس
- 2) تذكير على نقاط التدريب الأساسيّة
	- 3) نصائح لزرع الكنائس
		- 4) ملاحظات للتشجيع

إن الاستخدام المتعمد للرسـائل النصـيّة يُعطـى المتـدربين الشـعور بأنـك قريب، وفعّال في عمليّة التدريب.

**نصيحة**: فـي دورتـك التدريبيّـة المقبلــة، إبتكـر رســائل نصــيّة والتـزم بإرسالها بانتظام إلى المتدربين لديك. اختر موضـوعا مفيدا كتذكير أو نقاط رئيسيّة من دورة التدريب.

### T4T - تدريب المدربين

يمكن لاستخدام ملفات الميديا على الأجهزة المحمولـة أن يعزز أسلوب تدريب T4T. فالمُدربون الذين ير غبون في استخدام الأجهزة المحمولـة وملفات الميديا يمكنهم دمجها في جهودهم لبدء المحادثات، والبقاء على اتصـال مـع أولئك المنفتحين للإنجيل، ولمشاركة قصص الكتاب المقدس، ومـا إلـى ذلـك وحتـى بمكنـك القيـام بالبحث عـن فيـديو أو إنشـاء فيـديو للتدريب، حيث يمكن استخدامه لتذكير المتدربين بالحقائق الهامــة أو لتمديد فتر ة التدر بب المباشر ة.

**نصيحة**: استخدم ملفات صوتيّة للقصص واجعل المتدربين يحفظوا القصص من خلال الاستماع إلى الملفات الصـونيّة مـرار ا وتكـرار ا علـى مدار الأسبوع ثم اطلب منهم أن يعيدوا رواية القصة فـي الجلسـات التـي فيهـا أسئلة مثيرة لإشراك المستمعين فـي المناقشـات ويمكن للمتدربين مشاركة الملفات مع أولئك الذين يشاركون معهم

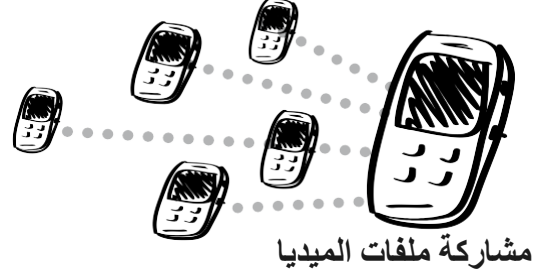

بالنسبة لأولئك الذين لديهم الهاتف المميز أو الذكي، يمكنـك تقـديم بطاقــة الــذاكرة الصـــغيرة SD التــي تحتوي على مواد التدريب. إن هذا يمكن أن يكون موردا للمتدربين لاستخدامها في المزيد من الدراسة، كموار د إضافيّة أو لتدريب الآخرين. البعض الآخر قد يكون قـادرا علـى تلقي ملفـات الميديا عن طريق البلوتوث في كثير من الأحيان، يكون المتدربون متحمسـين وحريصــين علــي تلقــي واسـتخدام هـذه المو ار د

**نصيحة**: إذا كـان تـدريبك شـفوي، فيمكنـك مشـاركة قصص الكتاب المقدس الصونتة أو موسيقى مسبحيّة أو ملفـات ميـديا شـفويّة أخـري يمكنهـا أن تعـزّز أو تَحسّن رسـائلك الندريبيّـة. بالإضــافة إلـى ذلـك، فإنــه يمكن لاستقامة وشخصية المتدربين الإستفادة من التعرّض المنتظم إلى موسيقى مسيحيّة، وقصص الكتاب المقدس الصونيّة، وما إلى ذلك ِ

### إستخدام أسلوب T4T لتدريب المدربين

يمكنك استخدام سلسلة مقاطع فيديو مبنيّة علـى الكتاب المقدس في أسلوب T4T (مثلا، فبلم العهد الجديد مقسم إلى 50 جزء).

- 1) الا**جتم**اع الأول: شـارك بالرؤيـة، وقم بالتدرب علـى كيفيــة اسـتخدام أجـزاء مـن فـيلم، مــارس الأمر، ثم قم بتحديد وقت الاجتمـاع الثَّـاني وإطلاقهم للخدمة
- 2) الاجتماع الثاني: استلم التقارير من المدربين، وقم بتقـديم الجـزء الثـاني مـن الفـيلم، وقـم بالممارسة والتدريب، ثم إطلقهم للخدمة 3) مواصلة دورة الطاعة هذه<sub>.</sub>
- 4) **شكل مجموعات** في الوقت الذي لا يز الـون يستخدمون أجزاء الفيلم ومشاركة التقارير

## لكنبسه

لقد عارضَ على مر التاريخ، عدد من القادة الدينيين المسيحيين في العالم استخدام الآلات الموسيقيّة في العبادة. فقد أدى في بداية الأمر إدخال الأر غن ذو الأنابيب، والآلات الكهربائيـة فـي وقت لاحـق بكثير فـي التـاريخ، إلـي إثـارة الجـدل وبنفس الطريقـة، تجد هنـاك إختلاف بين المسيحيين في قبول استخدام الأجهزة المحمولـة أو استخدام اجتماعـات كنسيّة موجهـة بالميديا. فـالأجهزة المحمولـة ومـا تحتوي عليه من ملفات للميديا يمكن أن يكون أدواتا قيمة للكنائس الحديثة أو للمشاركة بمصادر غنيّة للعبادة ودراسة الكتاب المقدس فجميع فوائد المدخل والكرازة، والتلمذة وتتمية مهارة القيادة يمكن تطبيقها في الكنيسة.

#### إعداد المؤمنين

على الصعيد العالمي، لدى معظم أعضاء الكنائس هاتف محمول أو أي نوع اخر من الأجهزة المحمولـة وهذا يعنـي أن معظـم أعضـاء الكنيسة يمكنهم استخدام ومشاركة ملفات الميديا المسيحية أيضا ففي حين أن الجميع لن يكون مرتاحـا مـع هذه التكنولوجيـا، سـيدمج البعض ملفات الميديا ف مشاركة الإنجيل وقد يجد البعض منهم أن ملفات الميديا المتنقلـة ستسـاعدهم علـى بـدء المحادثـات الروحيّـة. والمبعض الأخـر قـد يـؤثرون علـى مجموعـات كبيـرة مـن غيـر المســيحيين مــن خـــلال مشـــار كتـهم ملفــات الميــديا مــع الأصـــدقاء و العائلة

**نصيحة**: قدم لقـادة الكنــائس عـدد مـن المـوار د (مثـل: الفيـديو هات، والقصيص الصيوتيّة، والموسيقي، والكتب المقدسية الإلكترونيية) بتشجيعهم علىي الشروع ببداية صىغيرة من خلال مشاركة ترنيمة، أو قصــة صـوتيّة من الكتاب المقدس أو مقطـع فيديو ـ وفـى حال كــانوا يستخدمون برنامج البلوتوث فسوف يتجنبون تكلفة ملفات الميديا الماديّة والقيود المفروضة على إعطائها، مثل؛ الأقراص المدمجة .CDs

#### الكنيسة البيتيّة المتناسبة مع معطيات المجتمع

تتوفر فيـديو هات مختلفــة حيـث فيهــا يـتم تشــكيل الكنيســة. فـيمكن لنــوع الفيــديو الــذي يتناسـب مــع لغتــك المحليــة والمرتبط بالوضع المحلي الخاص بك أن يكون أداة فعّالـة ومؤثرة ومن الممكن استخدامه في الكرازة لعرض واقع الكنيســة الحقيقــيّ لغيـر المــؤمنين. كمــا ويمكـن اسـتخدامـه للتعليم أو لإظهار تجمع المؤمنين الجدد في الكنيسة. أحد مصـادر الفيديو هات للكنيسة البيتيّة المتناسبة والكر از ة هو .(http://www.indigitube.tv) Indigitube.tv

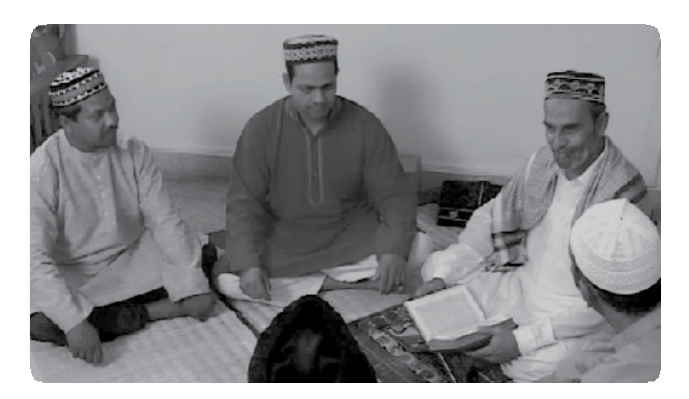

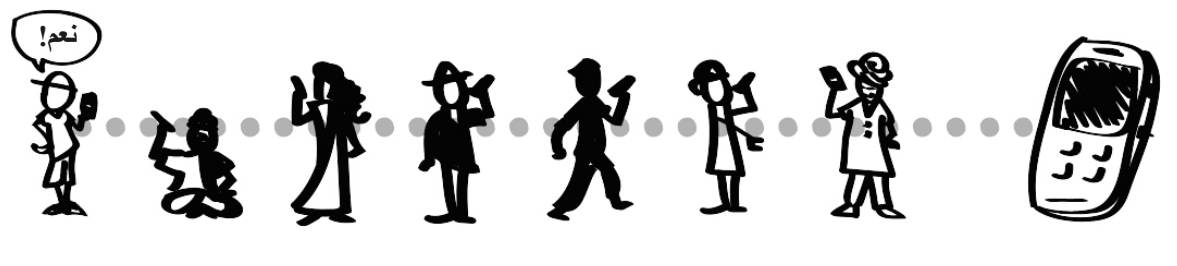

غالبـا مـا يكـون مـن السـهل علـى أعضـاء الكنيسـة مشـاركة الموسـيقى والنغمـات ومقاطع الفيديو القصيرة وغيرها، والتي ستوسع نطاق الوصىول إلىي العائلات والمجتمع

## دليل الكنائس الجديدة

في البلدان التي هي في الغالب غير مسيحيّة، تجد أن المؤمنين الجدد ليس لديهم إدر اكا أو خبر ة سـابقة عن الاجتماعـات المسيحيّة. لذا فأن تكون قدوة لهم وتعليمك الشخصـي هو أمـر لا يقدر بـثمن، ومـع ذلك، فقد تر غب أيضـا بـدمج استخدام مـوارد ملفـات الميـديا المخصصة. في الأساس، يمكنك مساعدة مجموعة خدمة كرازيّة جديدة أو مساعدة الكنيسة على إدراك أنواع الأنشطة التي يمكن ممارستها خلال إجتماعاتها. فيمكنك توفير الموسيقي وقصص الكتاب المقدس المسموعة، وقراءة الكتاب المقدس المسموع وغير ذلك في المراحل الأوليّة. يمكن لهذه الوسائط أن تساعد في تسهيل خدمة العبادة وفي توجيه وقت المشاركة ومناقشة قصص الكتاب المقدس ونصوصا منه

> فعلى سبيل المثال، يمكنك استخدام البر امج المجانيّة للجمع بين الملفات الصوتيّة وتحويلها إلى ملف واحد MP3 كدليل لإجتماعات الكنيسة.

> > ويمكن أن يشمل هذا الدليل:

1) ترانيم أو موسيقى العبادة المحليّة

2) قصنة مسموعة من الكتاب المقدس

3) أسئلة مسمو عة لتوجيه نقاش المجمو عة حول قصّة أو نصّ كتابي

من المهم استخدام موسيقي محلِّيَّة وقت العبادة و أي أمور ۖ أخرى في اللُّغة الأصلية للمجموعة فهذا سوف يقلل من الشعور بالغربة في استخدام ملفات الميديا. وأيضنا سوف يساعدهم في الانتقال بسهولة إلىي الأوضماع العاديّة في اجتماعات كنائسهم.

لتعليم الكتــاب المقــدس، يمكنــك إنشـــاء مجموعــات صـــوتية تتعلــق بموضـوعات معينــة، مثـل المعموديّـة، والعشــاء الربــانـيّ، وغيـر ذلـك. وبالإضافة إلى إجتماعات الكنيسة الفعليّة، فإن هذه المجمو عات التعليميّة يمكنها أن تعمل كنو ع من أدوات التدريب لأعضاء الكنيسة.

لـيس المقصـود مـن اسـتخدام الوسـائط الصـوتية المُعدَّة مسـبقا كـدليل لتوجيه كنيسة أو مجموعة جديدة بأن يكون الحلّ على المدى الطويل. ببساطة، قد يساعد هذا الدليل مجموعـة جديـدة حتـى تشـعر بالراحــة والإنسجام مع اجتماعات كنيستها.

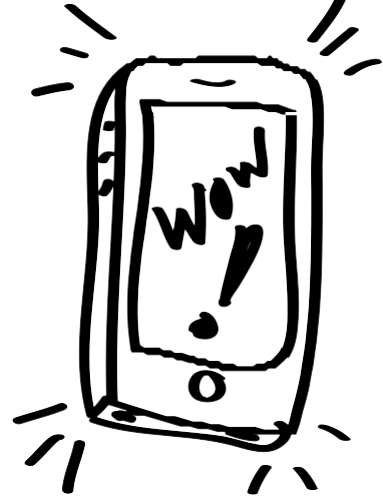

ينبغي أن تكون الأجهزة المحمولة، أو حتـى مكبـرات الصـوت، مناسـبة مـن الناحيسة التقنيسة والماليسة للمجتمسع المحلى لاستخدامها وتكرار نفسها.

### الجمع بين الملفات الصوتيّة

بمكنــك الجمــع بــبن الملفــات الصـــوتيّة بســـهولة باستخدام برامج مناسبة. فإن برنامج مثل freemake.com يُســهّل عمليــة تحريــر الــنمط بالسحب والإسهقاط ويمكنك استخدام جهساز تسـجيل صــوتيّ بسـيط أو ميكروفـون الكمبيـوتر الخاص بك لإضافة أسئلة معينة ويمكن إسقاط العديد مـن الملفـات الصــونيّة فـي قائمــة. ثـم بعـد ذلك، يمكنك الجمـع بـين ملفاتهـا وتوحيـدها فـي شكل ملف مفرد وتحويله إلى ملف MP3.

أنظر إلـى **ملفـات الميـديـا الخـاصــة بـي** فـي القسـم التالي للحصول على نصائح ومعلومات إضافيّة ِ

# ملفات المبديا الخاصه بي

#### هل لديك ملفات فيديو أو صوتيّة تريد تحريرها أو تحويلها للاستخدام على جهازك المحمول؟ هل تحتاج إلى تسجيل شهادة مؤمن جديد؟

في حال لم تكن متمكنًا في الكمبيوتر أو خبير ا في ملفات الميديا، فلا يز ال بإمكانك إعداد وإنشاء ملفات الميديا الخاصــة بـك لإستر اتيجيات جهـازك المحمـول. فـإن كنـت تقضى وقتاً لإعداد ملفات الميديا الخاصة بك، فإنه سيكون لديك المزيد من الخيارات فيما يمكنك استخدامها، ولكيفية دعمها لاستر اتيجيّة ووضع خدمتك.

#### <span id="page-25-1"></span>أدوات وتحويل ملفات الميديا

قد تبدو مهمـة استخدام جهـاز الكمبيـوتر الخـاص بـك لتحويـل وتحريـر ملفـات الميديا أمرا شاقا. فإنه يأخذ وقتا كثيرا ويحتاج لبرمجيات متخصصمة لتحرير الفيديو (مثل: الاستغناء عن أجزاء من الفيديو أو الجمع بينهـا) ومـع ذلك، فإنـه يمكنك ببسـاطة تحويل تنسيق ملف فيديو (مثلا، تحويل AVI إلى MPEG-4 أو تحويل DVD إلى فيديو مناسب للأجهزة المحمولة) ليكون إستخدامه سهلا مع البرنامج المناسب.

#### عملية "تعبئة" ملفات الميديا الموجودة:

- 1. تأكد أن لديك البرنامج المناسب. فقد يمكن أن يفعل برنـامج واحـد كـل مـا تحتاجـه. ومع ذلك، قد تحتاج إلى برنامجين متخصِّصين:
- أ. البرنامج الذي يأخذ الفيديو من CD أو VCD أو DVD ويحفظه في ملف واحد للعرض على أجهزة الكمبيوتر .
- ب البرنـامج الـذي يحـول تنسـيق ملـف الفيـديو (مثـل، AVI أو MOV) إلـي تنسيق أخر (مثل، 3GP أو MPEG-4).
- 2. تحميل ملفات الفيديو أو الصـوت مـن الإنترنـت أو اتخاذهـا مـن CD أو VCD أو .DVD
- 3. تحويل الفيديو إلى شكل رقمي قابل للعرض باستخدام مشغلات ملفات الميديا المنتقلة (مثل، MP4 أو MPEG-4 و 3GP).

### إعتبارات

- <span id="page-25-0"></span>1. تعرف على الذوع الاكثر شيوعا مــن الهواتــف المحمولــة لــدى جمهورك المستهدف.
- 2. قاعدة "الأقل هو الأكثر ". فأنت لا تحتــاج إلــي مجموعــة كبيــرة مــن ملفات الفيديو أو الميديا. فكِّر في الملفات الأفضل والأكثر ضرورة ثم ضَعْ جُهدك في تلك
- 3. قد تكون ملفات الفيديو الأقصر هي الأكثـر تـأثيرا. فكّـر فـي ضـرورة تحريــــر الفيــــديو الخـــــاص بـــك لتقصيره إلىي مقطع مدتـه تتراوج ما بين 1 - 5 دقيقة.
- 4. فكِّـــر فــــى "الخطــــوة القادمــــة" لجمهسورك بإضسافة معلومسات الاتصبال أو روابط فبي ملفيات الميديا. (اختـر مـن المعلومـات أو الروابط التي لا توجد فيها مخاوف للســـــــــلامة أو الأمـــــــن لــــــك أو لشركائك<sub>.</sub>) قد تحتـاج إلـى برنـامج أكثـر تطـورا لإضــافة معلومــات الاتصال

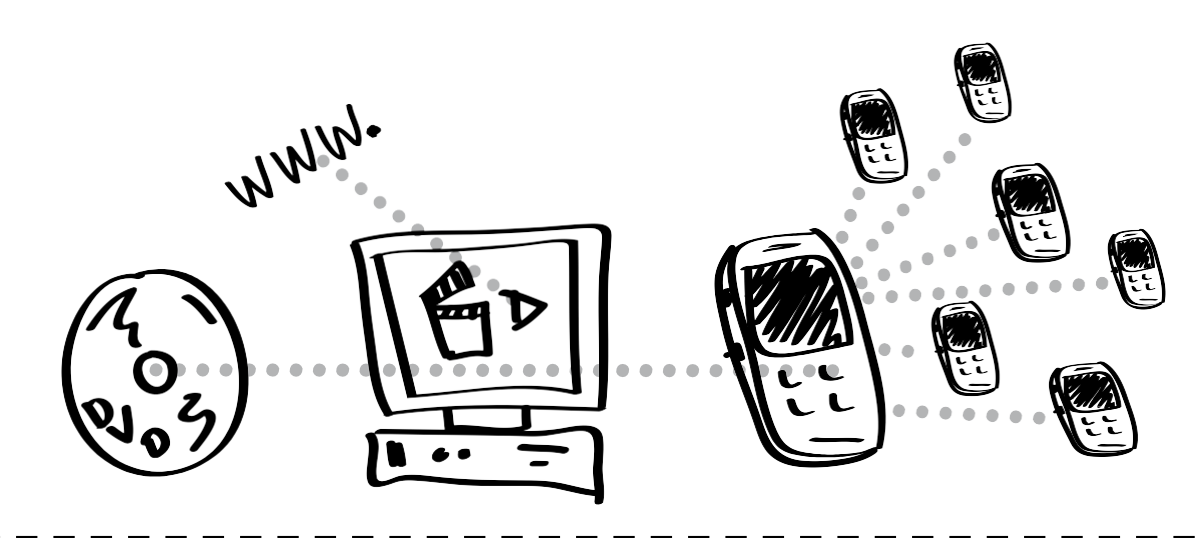

لفبدبو

أدو ات تحو يل تنسبقات ملفات الفيدو

واحدة من أفضل الخيارات هي في \_\_<u>Any\_Video\_Converter-\_Free\_Edition و</u> هو برنامج مجانيّ لتحويل وتشغيل وتعديل ملفات الفيديو للهواتف معظم برامج التحويل لديها إعدادات مسبقة لهواتف أندرويد، سامسونج، وأي فون وغير هـا، والتـي تحتوي مسبقا علـي الإعدادات الصحيحة بالضبط يمكنك تحميل اثنين من هذه البرامج وملاحظ أيهما يناسبك ىشكل أفضل

برنامج MPEG Streamclip هو أيضا برنامج تحويل جيد وسهل الاستخدام وهو مناح لكل من ويندوز وماك: .http://www.squared5.com

**برنامج Handbrake** هو مجاني، ويعمل على أنظمة أساسيّة متعددة ويعطـي نتـائج عاليـة الجودة. http://handbrake.fr

<u>Freemake.com</u> يحتـوي علـي برنــامج وينـدوز مجـاني لتحويـل الفيـديو أو الملفـات الصوتيّة للهو اتف

#### تنسبقات الفبدبو :

• 3GP هو التنسيق الأكثـر عالميّـة. ويشتغل علـى الـهواتـف المميـزة القديمـة، بينمـا تُشـغّل الهواتف الحديثة تنسيق MP4. لكن تنسيق 3GP حجم ملفه أصـغر ، لذا فهو مناسب لنقل البلونوث. ملاحظة: بالنسبة لجودة الصورة والصوت هما أفضل في تنسيق MP4.

• MPEG-4 أو MP4 هـو تنسـيق جيـد للمشـاركة. ويسـتخدم عـادة لمواقـع الفيـديو علـي الإنترنت، وهو واحد من التنسيقات الأصغر بحيث أنـه يشتغل بشكل جيد مـع فيديو الجهاز المحمـول. فالعديـد مـن الأجهـز ة المحمولــة المشـغلة للفيـديو تسـتخدم فيـديو تتسـيق MP4. **ملاحظة**: بما أن حجم الملف أكبر من حجم ملف 3GP، فإنه ليس من المناسب نقلـه ببر نـامج البلو تو ٹ

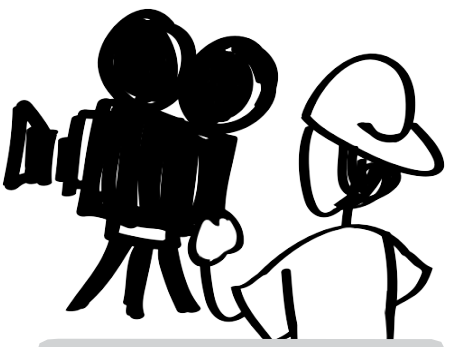

أيّ تنسيق؟ تمثّل مشـار كة ملفـات الميـديـا تـحديـا بسـبب وجـود عـدد مـن أنـواع الأجهيزة المحمولية والمتطلبات المتنو عة

أفضـل تنسـيق للملفـات الصـوتية، مثَّـــل قصــــص الكتــــاب المقـــدس المســجلة فــى اللغــة المحليّــة، هــو تنسيق MP3.

بيد أن الفيديو هـو أكثـر تعقيـدا ڤـلا يوجد أي تنسيق عالمي واحد لـه. فالبعض رأى قدرا من النجاح من إدخـــال اثنـــين أو ثلاثــــة تنســـيقات مختلفة من نفس الفيديو فـي الجهـاز المحمول أو بطاقة الذاكرة الصغيرة  $SD$ 

> أفضل تنسبقات للفيديو ·  $(MP4)$  4-MPEG .1 2. 3GP (أكثر عالمية!)

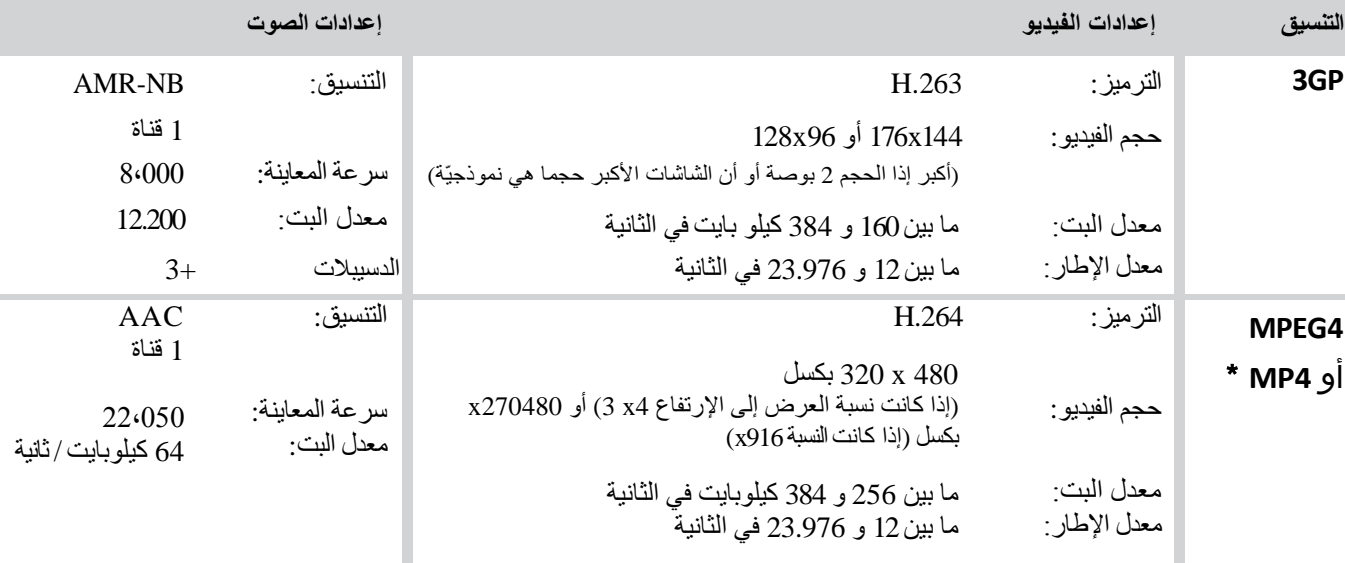

أفضل المواصفات الفنية فيديو :

\* إذا كان ممكنا التحكم بذلك: فيجب أن تكون الرؤوس في بداية الملف (للبحث)

# تسجيل الشهادات

### نصائح لتسجيل ملفات الفيديو : 1) من الناحية المثالية، يجب ألا تزيد مدة الفيديو<sub>.</sub> عن 3 دقـائق. فالحد الأقصـي المقبول لطول الفيديو هو 5 دقائق.

- 2) تأكد من وضوح الصوت<sub>.</sub> أ. أطلب من الشخص الذي يروي شهادته أنه يتحدث كما لـو أنـه فـي شـار ع مزدحم دون همس أو كلام خفيف ِ ب. الضوضاء في الخلفية مقبولة، حيث يمكنها جعل الشهادة حقيقيّة. فقط تأكد أنه لا يز ال من الممكن سماع الشهادة.
- ج. إذا كان ذلك ممكنا، تأكد من أن يتم وضـع مستوى تسـجيل الصـوت فـي الكــامير علــى "الصــوت العــال" أو علــى مســتويات عاليّــة بمــا يكفــى للصوت.
- 3) تحتوي الشهادة على 3 أجزاء: أ ِ الْحياة قبل المسيح. ب. كيف تقابلتُ مع المسيح. ج الحياة منذ التقيت بالمسيِّح (لا "الحياة عظيمة الآن، لا قلق، والكثير من المسال ..." شسارك كيبف لمديك الآن يسـوع ليســاعدك خــلال أوقاتـك الصعبة)

مخـاوف أمنيّـة: بالنسبة للمـرات التـي تحتـاج فيهـا إلـي إخفـاء هويـة الشـخص، فيمكنك اختيار زوايا الكاميرا مثل ما فَوق الكّتف، أو تصوير الأيدي، أو إضـاءة خلفية، و غير ذلك.

### نصائح للتصوير:

فكِّر فـي قاعـدة التثليـث أو "سـيادة الثلثـين" للصــور لأجـل المزيـد مـن إثــار ة الاهتمام: فبالنسبة لخط الأنف (في حالة مواجهة الكاميرا) يجب أن يكون على طول خط ثلث الإطار من اليسار أو اليمين، ويجب أن تكون العيون فـي أسفل الثلث الأعلى. التقط الصورة بالضبط من أسفل الكتفين إلى أعلى الر أس للحفاظ على الوجهه بارزا. يمكن للعديد من تطبيقات الكاميرا عرض خطوط الشبكة لمساعدتك في اتباع قاعدة التثليت.

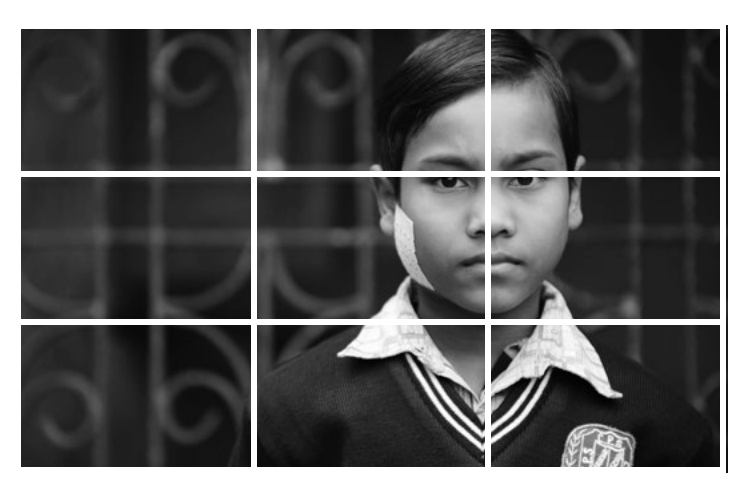

### الأمن

بمكـــن لتســـجبل شــــهادة شـــخص أن تكون مثـالا قويـا عـن تغييـر الحيـاة.

- خذ في عين الاعتبار :
- 1. الحاجسة إلسي طلسب إذن مسن الأشــخاص لاســتخدام ونشـــر شهاداتهم
- 2. التشـــاور مـــع الشـــخص أو مـــع آخرين، لتحديد مـا إذا تـم عرض وجــوههم أو اســتخدام اســمهم، يمكن أن يُعرِّضهم للخطر ِ
- 3. إذا كان هناك مخاوف أمنيّة، فخذ بعين الإعتبار اخفاء هويتهم أو فقط استخدام التسجيل الصوتيّ.

### ObscuraCam

وسيلة لحماية هويّة شخص ما علمي الفيسديو هسو اسستخدام التطبيسق ObscuraCam مسن قبسل مشسروع guardianproject.info - جارديان

### بداية جيدة

ابــدأ بتســجيل ملفــات (الفيــديو أو الصـوت) لمـدة 2-5 ثـوان قبـل أن يبـدأ الشــخص بــالكلام، ثــم اتــر ك التسـجيل يشـتغل لمـدة 2-5 ثـوان قبل إبقافه فهذا سبوفر لك الوقت للإظهار والإخفاء دون وجود بداية أو نهاية

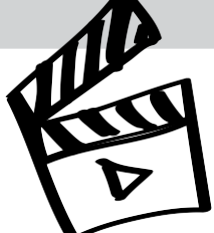

نصائح لتسجيل ملفات الصوت:

- يجب أن تتراوح مدة الصوت النهائيّة ما بين 2 إلى 5 دقائق.  $(1)$
- تنسيق ملف الصوت: للحصول على نوعيّة جيدة، يفضـل أن يتم التسـجيل فـي  $(2)$ تنسيق WAV ومن ثم تحويله إلى MP3. وضبط المسجل للحصول على 44K، 24 بت WAV.
- 3) تقنية المايكروفون أ ِ في حالة استخدام هاتف أو مسجل مدمج فيه الميكروفون، ضمع الجهاز نحو الأسفل أمام الشخص المتكلم - ولا تمسكه.
- ب. خذ بعين الإعتبار محيط العمل الخاص بك. اولا. إيقاف تشغيل المراوح ووحدات تكييف الهواء. استمع واصلح، إن أمكن، أصوات ضجيج الهواء، ودندنات الألات، وغير ذلك ثانيا فضواء الفلورسنت الطنين ثالثا. حجم الغرفة وشكل بنائها: صوت "الكهف" من جدران وأرضيات وسقوف صلبة

ج. عزل المكان لتحسين الصوت اولا. إنشــاء مســاحة صــغيرة، خاصــة فــي حالــة استخدام ميكروفونات مدمجة بأجهزتها. ثانيسا. اسستخدام أسسطح ناعمسة لتسساعد علسى امتصـاص انعكاسـات الصـوت ويمكـن القيـام بذلك بتعليق البطانيات أو المناشف في جميع أنحاء الغرفة أو منطقة التسجيل مــن المهــم التأكــد أن جــودة الصوت لأى تسجيل واضحة وخاليّة مـنُ أيّـة خلفيّـة فيهــا ضوضاء أو تشويشات.

### المابكر و فو نات

• خذ دائمــا بعـين الاعتبــار اسـتخدام نوع من واقبى الريح دائما حول الميكروفون (mic). فيمكن لهذا أن يساعد في حالة وجود الضوضاء من المراوح، أوالرياح، وغير ذلك • لا تمسك المُسجل، إذا أمكن - فـإن التعامـل مـع الضوضـاء لـيس شـيئا يمكنــك اســتخر اجه مــن التســجيل الصوتي ِ • استخدام الميكر وفونات الخارجيّة غالبا ما تكون أفضل • استخدام الميكرفون الصغير الذي يثبت علـى الصـدر (lavalier) هـو الأفضــل لإجــراء المقــابلات فــإن ميكروفون lavalier هو أقرب إلى مصـدر الصــوت بحيـث أنــه يــوفر تسجيل صوت واضح ويقلل من كميّة الضوضاء • بمكن للهواتف المحمولة تسجيل نو عيّة ممتاز ة من الصـوت. تأكـد مـن تحميل أحد التطبيقات التي تسمح لك بتحديد إعدادات الصـوت. إذا كنـت تر غب باستخدام ميكروفون خارجيّ على الهاتف الذكي فسوف تحتاج

## النغمات

نصائح للنغمات:

1) عليك اختيار الموسيقي التي لديك الحقوق والحريّة لاستخدامها. أو اختيار الموسيقي من فيديو لديك الحق في تحرير ه. 2) يمكـن أن يكـون مصـدر ملـف الموسـيقى هـو WAV ،MP3 ،M4A ،AAC، WMA، وما إلى ذلك 3) اســتخدام بعــض بــرامج تحريــر الصـــوت (علـــي ســبيل المثــل Audacity، audacity.sourceforge.net) أو بــرامج لإنشـــاء النغمـــات (يمكنــك البحــث فــي الإنترنت عن البر امج المجانيّة أو منخفضة التكلفة).

سوف ترشدك التعليمات التي لدى البرنامج حول كيفيّة تحقيق ما يلي: 4) سحب الجزء الذي تريده وإضافة حجم الصوت إذا لزم الأمر 5) إخراج الصوت لتنسيق MP3 (معظم الهواتف) أو لتنسيق M4R (أي فون).

الصوتيات للهواتف المحمولة القديمة

على الارجح إلى محول TRRS أو

الميكروفسون الخساص بسالأجهزة المحمولة مثل Rode SmartLav.

إذا كنت ترغب في مشاركة الملفات الصونيّة، مثّل قصص الكتاب المقـدس، مــع أولئــك الــذين لــديهم الهواتــف المحمولـــة التـــى لا تُشــغّل MP3، فحاول إذن تحويل الملف إلى نغمة (الصوت الذي يصدره الهاتف للإشـــارة إلـــي مكالمـــة واردة) فعلـــي سبيل المثال فإن PCfreetime.com سيحول MP3 إلى AMR- الذي هو في الأساس صبغة نغمة

<span id="page-29-1"></span>أمور مفيدة

## تنظيم ملفات المبديا الخاصىة بك

بينما تزداد مجموعة ملفات الميديا الخاصة بك للأجهزة المحمولـة، فقد يمكن لتنظيم الملفات الخاصة بك أن يساعد أو يعيق قدرتك على استخدام ومشاركة مواردك. لذا عليك التفكير بشأن الطريقة التي تنظم بها مواردك على جهاز الكمبيوتر الخاص بك، ثم فكّر بشكل خـاص فـي كيفيّة تنظيم جهـازك المحمـول أو بطـاقـة الـذاكر ة الصـغير ة .SD

إتقان عملية الجمع على جهاز الكمبيوتر الخاص بك

هناك خيارات متنوعة لتنظيم الملفات. البعض منها يتضمن ما يلي:

نوع ملفات المبديا - إنشئ مجلدات مثل الفيديو ،الصىوت، الكتب المقدسة، النغمات، وغير ذلك

الإ**ستراتيجيّة (الغرض)** ـ إنشئ مجلدات مثل الكر از ة، التلمذة، و غير ذلك ِ

ا**للغة** ـ إنشئ مجلدات مثل اللغة الفرنسية، الماندرين، الـهنديّة، و غير ذلك ِ

في حال كانت جميع ملفات الميديا الخاصــة بـك قائمـة علـي نفس اللغـة، فيمكنـك الإستفادة أكثر من خلال تنظيم المجموعة الخاصة بك عن طريق خيار الإستر اتيجيّة.

إذا كنت بحاجة إلى إستخدام لغات متعددة، نقترح عليك أولا تنظيم الملفات الخاصـة بك عن طريق ا**للغة**، وثم عن طريق الإستراتيجيّة: اللغـة الهنديّـة ـ المـدخل أو الكرازة (تقديم الإنجيل)، الماندرين ـ التلمذة (قصيرة وطويلة المدى)،... الخ.

مثال عن اسم المجلد: مثلا، ا**للغة الهنديّة** 1) مجلد فر عـي: ا**لمدخل وبدء المحادثـات** [مثلا فيديو لتر انيم أو موسيقى مسيحيّة محلية، أو أفكار مثيرة ومحفزة أو مقاطع فيديو مثيرة للاهتمام]

2) مجلد فر عي: ا**لكرازة** [فيديو لشهادة شخص، ملفات صـوتيّة أو فيديو مـن الخليقـة إلى الكنيسة، فيديو عن الإنجيل]

3) مجلد فر عـي: ا**لتلمـذة** [قصـير ة المـدي: مبـاديّ أساسـيّة أو مجمو عـات قصصـيّة؛ طويلة المدى: الكتاب المقدس، طريقة SWORD، يونيكود الكتب المقدسة (نص الكتاب المقدس الكامل)]

4) مجلّــد فر عــي: **تنميـــة مهـــارة القيـــادة** [فيــديو للتــدريب، مَيّــزات كتابيّـــة]

5) مجلد فر عـي: **تشـكيل الكنيسـة** [فيـديو لكنيسـة بيتيّـة، تـر انيم للعبـادة، قصـص مـع أسئلة ملاحظة الترانيم والقصص والأسئلة يمكن جمعها فيي ملف صوتي واحد لتكون بمثابة دليل توجيهي للكنائس البيتيّة الجديدة].

<span id="page-29-0"></span>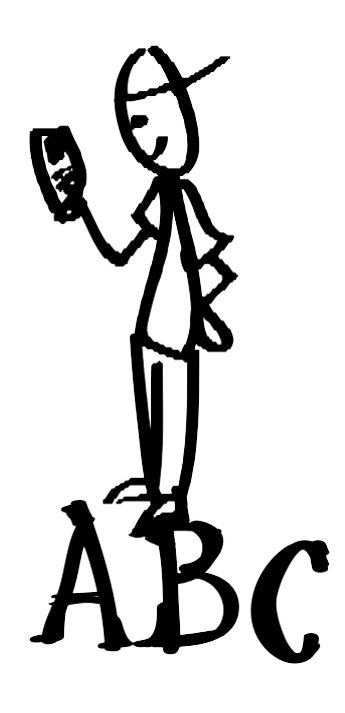

### التطبيق Estante

يمكن لمستخدمي نظام أندر ويد تثبيت لمســاعدتك علـــى تنظــيم وعـــرض ومشاركة ملفات ميديا الخدمة الخاصة بكِ

### نصيحة للتسمية

قم بتسمية الملفات التي تقديمها إلى المتلقلين باستخدام لغتهم الأصلية فسيقلل هـذا مـن الشـعور بالغربــة، والإحساس بالدعاية لديهم

#### الأجهزة المحمولة، وبطاقات الذاكرة الصغيرة SD ومشاركة ملفات الميديا

قد ببدو من المناسب مشاركة أي من ملفات الميديا الخاصــة بك أو جميعهـا مـع أي شـخص فـي أي وقت ِ مـع ذلك، مثل تقدم فهرس الكتاب المقدس إلى شخص غير مسيحي في لقائك الأول معـه، كُن حريصـا في تُقديم كميّة مناسبة من ملفّات الميديا إلـى الشخص المناسب في الوقت المناسب.

ا**حتفظ بملفات الميديا الخاصة بالمدخل والكرازة معا للقاءات الجديدة.** فيمكنك عمل هذا باستخدام بطاقة ذاكر ة صـغير ة SD، لتكون بمثابة نو ع من النبذ الروحيّة لشخص مهتم جدا بمعر فة الانجيل.

إ**دخل ملفات الميديا الخاصة بالمدخل والكرازة ضمن مجموعة التلمذة الخـاص بـك.** تخطّـى المـوار د الموجودة للفهم الأعمـق للإيمان، بتقديم ملفات ميديا أخرى للتلميذ لاستخدامها ومشاركتها.

**وفِّر عدد محدد من ملفات الميديا الفعّالـة بدلا من كل ما لديك.** كُن إنتقائيا<sub>.</sub> فملفات الميديا الأكثـر من الـلازم قد تسبب إرباكـا، وقد يُغفل عن الموارد الجيدة فيها.

**نصيحة**: احتفظ معك بما لا يزيد عن 10 ملفات ميديا مختلفة التواصل<sub>.</sub> فوجود عدد محدد للملفات سوف يتيح لك أن تعرف مـا لديك، وأين تبحث عنها وكيفيّة استخدامها.

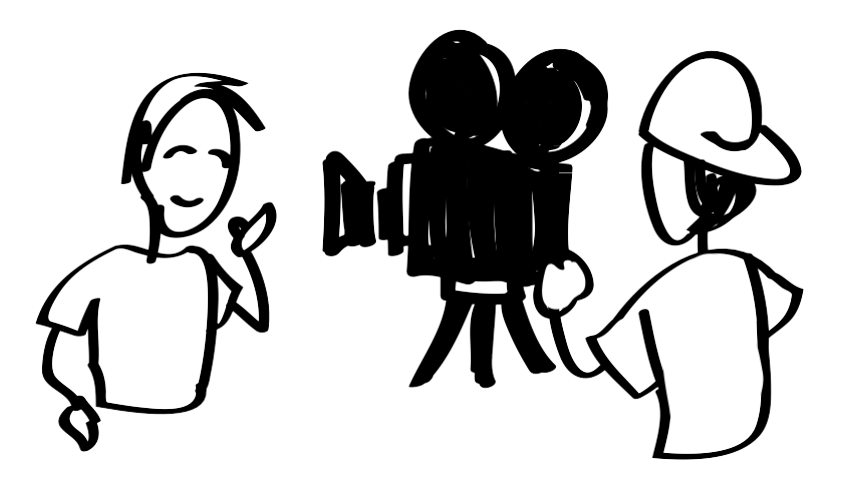

وجود فيديو بسيط لشهادة شخص، يمكن أن يُوصِّل الحق، ويتجاوز العوائق بشكل فعّال مع الذين هم من نفس ثقافة الشخص الذي يتكلم عن إختبار م

# إرسال الرسائل النصيّة إلى مجموعة

يوجد عدد من الخيار ات والإستر اتيجيّات تنطوي على إرسال واستقبال الرسائل النصيّة. فهنـاك أنظمـة متنوعـة متاحـة لاستر داد وتنظيم الرسائل التي يتم إرسالها من الناس وتسمح لك بعض الأنظمة بإرسال الرسائل النصيّة الخاصة بك إلى مجمو عات فعلى سبيل المثال، ربما كنت قد جَمعتَ عددا من أرقام الهواتف المحمولة من المستجيبين الذين طلبوا المزيد من المعلومات فإذا كانت رسالتك هي نفس الرسالة لمجموعة معينة، فيمكنك استخدام برنـامج لنظـام خدمـة الرسـائل القصـيرة SMS (الرسـائل النصـيّة) لإرسالها لهم على شكل رسالة نصيّة.

### برنامج FrontlineSMS

(http://www.frontlinesms.com)

برنامج FrontlineSMS هو برنـامج مجـانـيّ لإنشـاء نقطـة اتصــالات خاصــة بـك. حيث يتوفر عـددا مـن خيـار ات الرسـائل النصـبّة الفعّالة عند توصيل الهاتف المحمول عن طريق كابل USB إلى جهاز الكمبيوتر مع هذا البرنامج. حيث يقوم هذا البرنـامج بإرسـال وتلقى الرسائل النصيّة مع مجموعات من الناس ويمكنك إنشاء مجموعات الاتصال وإدارتها (على سبيل المثال، عن طريق اللغة، أو مسَّنوى الاهتمام، أو احتياجات التلمذة). ويمكنك إعداد خدمـة المعلومـات باستخدام الـرد الآلـي. يعمـل هذا النظـام علـي أيّ شبكة للجهاز المحمول GSM ولا يتطلب الوصول إلى الإنترنت لكي يعمل ويمكنك مشاركة وجمع المعلومات بسهولة ِ

#### الرموز القصيرة

بمكنلك ترتيب تسلسل أرقلم الهلاتف بسمهولة وتذكَّر ها للتواصل القائم على الرسائل النصيَّة.

إن الرمـوز القصـيرة هـي أرقـام الهـاتف الأقصـر بكثير من الأرقام العاديّة. البعض من هذه الأرقام همي للاتصمال والمبعض الأخمر فقمط لكتابسة النصوص عينة من رسالة: أرسل FARM إلى 72404 لآخــر أخبـــار المزرعـــة قــد تختلــف الخيارات وعمليّة الرموز القصيرة لكل دولة.

تتطلب الرموز القصيرة استخدام مزود الخدمة مثل شركة اتصالات محلية أو خدمة دوليّة مثل. Clickatell (http://ww w.clickatell.com/)

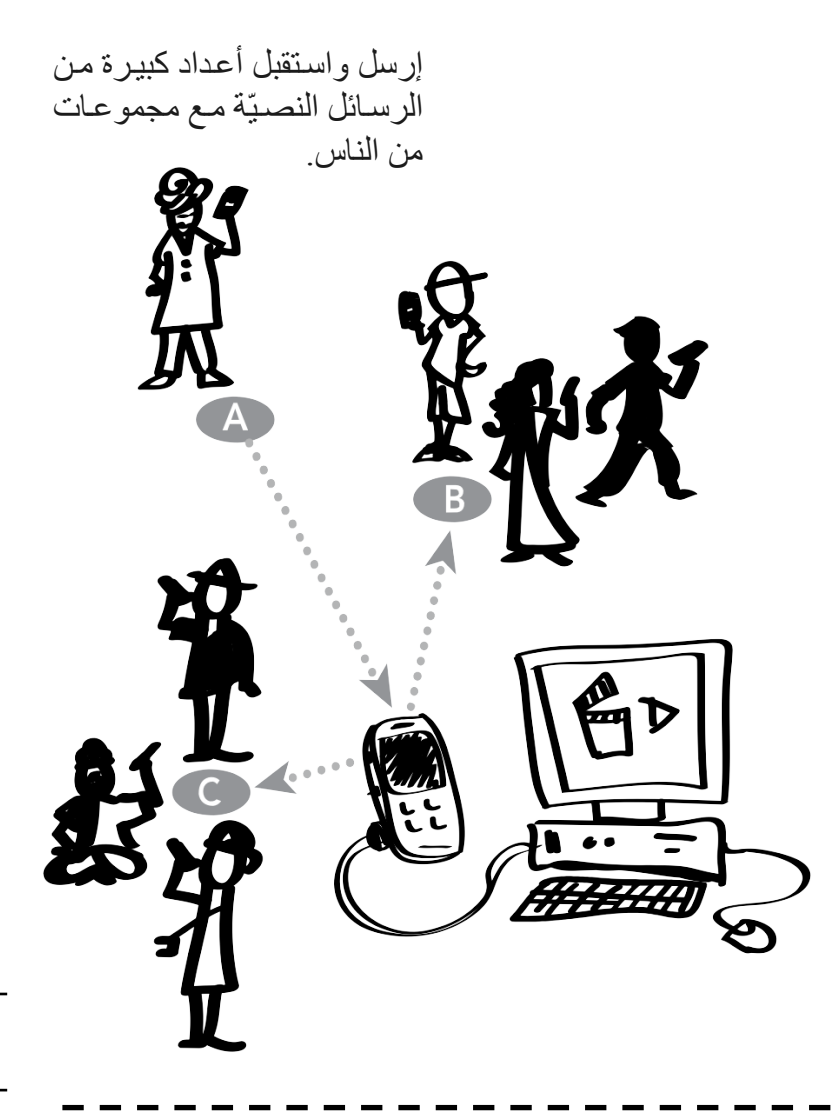

4. تشغيل بطاقات SIM تحتاج إلى بطاقات SIM (بطاقة ذاكرة صـغيرة تتيح للهـاتف الاتصـال بشبكة الأجهزة المحمولة) التيي تم تفعيلها لإرسال واستقبال المكالمات وثمة حاجة إلى بطاقة SIM لعدد خطوط المكالمات التي تريدها<sub>.</sub>

5. ميكروفون

6. برنامج تسجيل الأصوات

#### برنامج FreedomFone (http://www.freedomfone.org)

برنـــامج FreedomFone هــو برنـــامج مجــانيّ لمشاركة محتوى الصوت ولتسهيل الاتصالات مع المتصـلين ويسـتخدم هـذا البرنــامج نظــام الــرد الصـوتيّ التفـاعليّ (IVR). وهـذا يعنـي أنــه يـتم مشــاركة محتــوي الصـــوت مــن خــلال القــوائم الصـوتيّة المتعـددة والتـى ينتقـل إليهـا المتصـلين باستخدام لوحة مفاتيح الهاتف الخاصة بهم (فمثلا، "الضغط على الرقم 1 لتغيير اللغة"، و"الضغط علــي الــرقم 2 للاســتماع إلــي أغنيـــة التاميــل"، و"الضغط على الرقم 3 لترك رسالة ..."). وثمة العديــد مــن خيـــار ات المحتـــوى مثـــل الأخبـــار القصــــــــير ة، أو معلومــــات الرعايــــة الصـــــحيّة، أو قصـص الكتـاب المقدس الصـوتيّة، أو التـرانيم، أو مسابقات ممتعة ويجمع أيضـا هذا النظـام مـا بـين الرسائل النصيّة والبريد الصوتيّ.

بمكـن للأشـخاص الشـفو بين الإسـتفادة مـن النظـام الصـوتيّ الـذي يتـبح لهـم سـماع

رســـالـة، أو آيـــة أو ســـؤال روحــــى، وأن

يستجيبوا من خلال تركهم لرسالة صونيّة.

ويمكنك بعد ذلك الوصول إليهم بشكل شخصـيّ.

وطلب نرك رسالةً. وفي هذه الحالة، رغم ذلك، ترغب في تسجيل أية، أو قصة، أو غير ذلك، من شأنه أن يخدم الشخص المتصل دع كلمتك تنتشر لكي يتلقى الناس التشجيع، وغيره، من خلال إتصالك بأرقام هواتفهم عن طريق عمل أشياء مثل وضـع رقم تليفون علـي النبذ والنشرات الروحيَّة، والفيديوهات، والمواقع الإلكترونيَّة، وما إلـي ذلك تأكد من أنك تسجل بانتظـام رسائل جديدة للحفاظ علـي عودة المتصلين. ويمكن للمتصلين أن يتركوا رسالة في البريد الصـوتيّ يقدمون فيهـا تفاصـيل الاتصـال بهم، وأسئلتهم، وملاحظـاتهم،

إلى البريد الصوتيّ، وتقوم فيه بتسجيل رسائل البريد الصوتيّ الجديدة بانتظام. يتم عادة في رسائل البريد الصوتيّ مشاركة الاسم

**أسلوب آخر** هو إدخال صوت قوي جدا ونظام معلومات صوتيّ في الإستر اتيجيّة الخاصة بك. يعتمد البعض على البرمجيات المجانيّة التي يمكنك تثبيتها على جهاز كمبيوتر متصل بالهاتف المحمول أو مودم خاص مُعد لاستقبال مكالمات الهاتف المحمول ِ ويمكنك نشر أو مشاركة رقم هاتف خاص بك. حيث يمكن لأي عدد من النـاس الاتصــال للإنتقـال إلـى نظـام الصـوت التفـاعلـي الـذي يقدم المحتـوى للمتصل وفرص للسامع لكي يتجاوب.

يمكن للمتصلين ترك رسائل صونيّة لمشاركة إختبار اتهم وأراءهم، ومعلومات الاتصال بهم أو احتياجاتهم وتعتبر هذه الطريقة مثاليّة بالنسبة للأشخاص الذين لا يستطيعون أو لا يفضلون القراءة

ما الذي أحتاجه للبدء؟

1. برامج الأنظمة الصوتيّة (مثل، FreedomFone)

#### 2. كمبيوتر مخصّص

تتطلب بعض البرامج إختيار كمبيوتر مخصّص لهذه المهمة وعادة تحتـاج الـي استخدام جهـاز كمبيوتر أساسـي فيـه مواصـفات مثـل: 2GB RAM، معالج ثنائي النواة 2GHz، حجم القرص الصلب 80GB.

يكاد يكون مسلَّما به أن جميع الهواتف المحمولة تحتوي على خدمة المكالمات الصوتيَّة.

#### $\mathbf{GSM}$  . أجهزة  $\mathbf{.3}$

تحتوي هذه الأجهزة علـى بطاقـة SIM (بطاقـة ذاكـرة صـغيرة تتـيح للهاتف العمل مع خدمة شبكة الهواتف المحمولـة). يمكنك عـادة استخدام هاتف محمول إضافي ومع ذلك، يمكنك أيضـا استخدام بعض الأجهزة المتخصصـة مثـل MobiGator بـرو (جهـاز مـن نـوع مـودم يسـتخدم بطاقة SIM العادية لتمكينها من إجراء واستقبال المكالمات عند وصلها إلى جهاز الكمبيوتر .)

### أمور مفيدة

<span id="page-32-0"></span>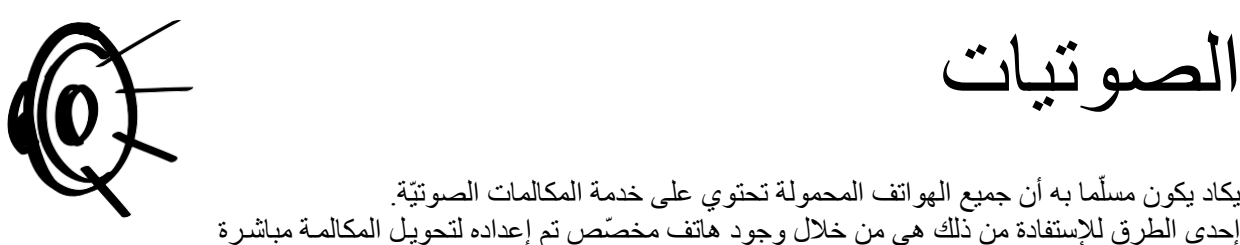

# الصو تيات

<span id="page-33-0"></span>الويب المحمو ل

إن كثير من المستخدمين المتقدمين، أو الـذين لـديهم مواقـع إلكترونيـة للتواصـل، قد يختـارون جعـل مـواقعهم المحمولـة سـهلة ويُدخلون الهواتف المحمولة في إستر اتيجيتهم. البداية

يقوم

بزيارة موقعك

الإلكترونيّ

أحد الأشخاص

يتلقى ملفات الميديا

من **جهازك المحمول** 

يقوم

بالاتصال بك

إذا كان جمهورك يفتقر إلى الوصـول إلـى شبكة إنترنت ثابتـة، أو إذا كـان الإنترنـت عبـر الـهـاتف المحمـول أمـر مكلَّــف جـــدا بالنســـبة لهـــم، فيجـــب عندئـــذ تجنـــب الاستراتيجيات التى تتطلب الدخول الفوري إلى الموقع الإلكترونـيّ علــي الإنترنـت. ومــع ذلـك، فـإن اسـتخدام الجهاز المحمول للوصول إلى الإنترنت هو واقع يتزايد في منـاطق كثيـرة مـن العـالم وسـواء كـان جمهـورك المستهدف يشاهد موقعا على الانترنت من خلال الماتف المحمول أم جهاز الكمبيوتر ، فإن الموقع الإلكترونيّ هو المكـان الفعّـال لتقـديم محتـوى ملفـات الميـديا، وتـوفير المزيد مـن التحمـيلات، ومشـاركة معلومـات إضــافية، وبدء المحادثات

وأكثر من مجرد تمكين مشـاهدة الفيديو علـى الانترنت، يمكنك تقديم محتـوى أو ربطــه بجهـاز محمـول يكـون سهل، مثل تقديم: الترانيم المسيحيّة، والنغمات، وخلفيات الشاشة، وغير ها فالإمكانيات المتوفرة لا حصر لها ِ

#### موقع الويب الخاص بك

قد يكون لديك موقع إلكترونيّ حالي أو تخطط لإنشاء واحد للوصول إلى مجتمعك المحلي من المهم التأكد أن موقعك سهل الاستخدام للأجهزة المحمولة.

#### كيف يكون سهل الاستخدام للأجهزة المحمولة؟

1) يقوم الموقع بالاكتشاف تلقائيّا أن جهاز ا محمولا قيد الاستخدام. 2) يتم عرض علامات التبويب الهامة لتصفح الموقع بشكل واضح وممكن الوصول إليها بسهولة. فوجود رابط صغير في التذييل السفلي من صفحة الويب للاتصال قد يكون مخفيًّا أو لا يمكن الوصول إليه على شاشات الأجهزة المحمولة. 3) يتم يتغيير حجم عرض النص على الصفحة ليتناسب مع أحجام الشاشات المختلفة ِ 4) يتم تقليل الحاجة للإنتقال للأعلى وللأسفل أو التصفح خلال عدد الصفحات. 5) يتم استخدام الصور الأصغر ولكن بربطها بإصدارات أكبر بحيث يمكن لمستخدم الجهاز المحمول تكبير ها لمعرفة المزيد من التفاصيل هناك عمليات فنيّة للموقع للكشف إذا كان المشاهد يستخدم جهاز ا محمولاً، وللتحويل إلى عرض تقديمي معدل لمحتوى الموقع يمكنك طلب المساعدة الفنيّة لمعالجة هذا الأمر لموقعك

**نصيحة**: اختبر دائما موقع الويب الخاص بك. يمكنك اختبار موقعك الإلكترونيّ باستخدام جهازك المحمول. أيضا، اسأل واحد أو أكثر من الناس لمشاهدة موقعك علىي أجهزتهم المحمولـة. وتأكد من أنهم يفحصـون مختلف الوظـائف والتعليق علـى سـهولة إستخدامها بشكل عام وإن أمكن إفحص باستمرار باستخدام عدة أجهزة محمولة (أنظمة مختلفة لتشغيل الهواتف المحمولة، أحجام شاشات مختلفة، الخ).

#### المو اقع الالكتر ونيّة الحاليّة

يتم إعداد معظم مواقع الفيديو (مثل يوتيوب) لتكون سهلة الاستعمال للأجهزة المحمولة. فإذا كنت تقوم بتحميل الفيديو هات هناك، فحينئذ يمكن لأي جهاز الوصول إليها بسهولة. وقد تكون المواقع المسيحيّة المفضلة لديك هي أيضـا سـهلة الاستعمال للأجهزة المحمولة. يمكنك البحث في الإنترنت أو التحدث مع أعضاء فريقك للبحث عن المواقع التي من شـأنها أن تعمل بشكل جيد فـي الاستر اتيجيّة الخاصة بك وتناسب جمهورك المستهدف.

ائٹ

تستجبب له

# نشر ملفات الميديا في منطقة محليّة

<span id="page-34-0"></span>باستخدام الأجهزة المناسبة، يمكن إنشاء نقطة ساخنة للواي فاي أو منطقة بث من البلوتوث. وبحسب الجهاز ، يمكن لمدى البث أن يصل إلى مسافة مـا بـين 30 إلـى 300 قدم. حيث يمكنك جعل ملفـات الميديا المسيحيّة متاحـة لأي شـخص موجود فـي تلك المنطقة ولديه جهاز كمبيوتر ، أو هاتف محمول، أو جهاز لوحي، وما إلى ذلك ِ

فطالما لديهم أجهزة مستعدة لتلقي الرسائل التي يتم بثها، فيمكنهم عند رؤية رسالتك أن يختاروا قبول التحميل أو الرد عليها فعلى سبيل المثال، بيث البعض ر سالةً مثل، "هل ترَّ يد أن تعر ف الحرق؟" فإذا كـان الشـخص مهتمـا، فسيمكنه النقر \_علـى هذا الر ابط للوصول إلى موقع الكترونيّ أو إلى تحميل ما. مثال أخر ، أن يتم إذاعة توفر فيديو كليب مجانـا، وترنيمـة، ونغمـة للهـاتف. ومن الأفضل أن يتراوح حجم إجمالي التحميل من 8 إلى 10 ميجا بايت. فإن قبل الشخص رسالتك، فحينئذ سيتم تحميل ملف الميديا الخاصة بك على جهازه. ويمكنه الانتقال إلى عنوان الموقع الإلكترونيّ الذي وضعته في ملف الميديا، وحتى إذا كان بحاجة لملاحظة العنوان واستخدامه لاحقا في مقهى للانترنت.

ويمكن أن يتم هذا الأسلوب بدون ذكر اسم. فبعض الأجهزة تكون محمولـة، وبالتـالي يمكن حملهـا فـي حقيبـة تُحمل علـي الظهر أثناء البث تعتبر المناطق التي فيها كثافة سكانيّة وعدد كبير من النـاس يسيرون علـي أقدامهم هـي منطقة مثاليّة فير أن تكلفة جهاز البث قد يكون عائقا. لذا تحتاج لاتخاذ القرار المناسب بناءً على الوضع المحليّ والاستر اتيجيّة والميز انيّة الخاصة بك.

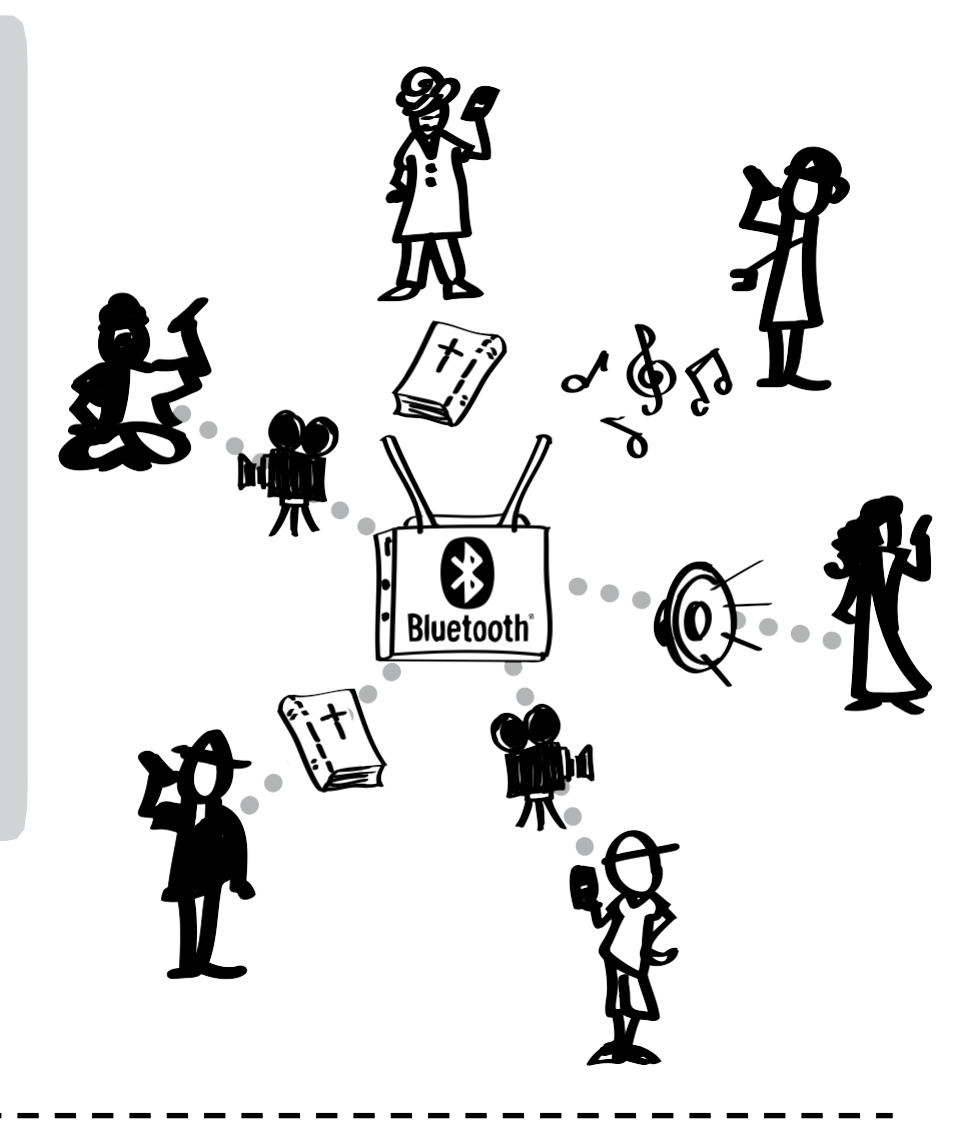

#### البحث عن المزيد من المعلومات أو جهاز

البث المجاور للبلوتوث هو مـالوف لدى الشركات الإعلاميّة، والمقاهي، وما إلى ذلك فيمكنك البحث في الإنترنت باستخدام هذه المصطلحات للعثور علمي مزييد مين المعلوميات وخيارات لشراء الجهاز

فيما يلي مصدر ان مسيحيان لمعر فـة المزيد من المعلومات وشراء أجهزة لاحتياجات البث المختلفة:

تجديد التو اصل

**Renew Outreach:** 

www.renewoutreach.com

صندوق الكتاب المقدس

**BibleBox:** http://biblebox.org

# روابط مساعدة

**منتدى الخدمة عبر الأجهزة المحمولة:** الشبكة الرئيسيّة التي تربط وتجهّز الخدمات التي استفادت من ثورة الأجهزة المحمولة لمجد الله ـ http://www.MobileMinistryForum.org

أر**شيف تـويتر للخدمـة عبـر الأجهـزة المحمولـة:** تحـديث تلقـائي، وأرشـيف لكامـل التغريـدات، يحتـوي علـي علامـات ربـط التحـديثات #mobmin للخدمة عبر الأجهزة المحمولة. أسرع طريقة للحاق بما ينشأه، ويجده، ويشاركه الناس المشتركين في الخدمة عبر الأجهزة المحمولة

http://mobmin.herokuapp.com

الأ**جهزة المحمولـة المتقدمـة:** مدونـة تركـز علـى الخدمـة عبـر الأجهزة المحمولـة للأشـخاص الذين يتعـذر الوصـول إليهم وتشمل روابـط لصفحات مصادر جيدة وكيفية إنجاز مهمة محددة. http://www.MobileAdvance.org

**تجديد التواصل ـ الخدمة عبر الأجهزة المحمولة:** يتضمن فيديو لنظر ة عامة على الخدمة عبر الأجهز ة المحمولة وكيفية إنجاز مهمة محددة في الخدمة.

http://www.RenewOutreach.com/mobile-ministry

Church Mag- Mobile: "هو المورد رقم 1 للأمور التقنيّة + الإبداع". http://churchm.ag/mobile

Cybermissions / منتدى الخدمة عبر الأجهزة المحمولة، مساق عن مقدمة للخدمة عبر الأجهزة المحمولـة: هـي دورة در اسبّة لمدة خمسة أسابيع، تتضمن 15 ساعة تقدم فيها رؤية متعمقة عن الخدمة عبر الأجهزة المحمولة، وتفاعلات مفيدة مع زملاء الدراسة، وملاحظات مباشرة من خبراء في الخدمة عبر الأجهزة المحمولة. تقام الدورة مرة كل ثلاثة أشهر " http://www.MobileMinistryForum.org/mobile-ministry-course

**مجلة الخدمة عبر الأجهزة المحمولة:** إكتشافات، مشاهدات، إخبار قصص، إطلاق الخدمة عبر الأجهزة المحمولة<sub>.</sub> وتشمل صفحات كبيرة عن در اسة حالات، وروابط للكتاب المقدس عبر الأجهزة المحمولة. وما إلى ذلك. http://www.mobileministrymagazine.com

الشبكة المرئيّة للقصص - مجمو عات ملفات لمبديا الأجهز ة المحمولة. visualstorvnetwork.ning.com

اليوم السنوي للكرازة عبر شبكة الإنترنت - قسم الأجهزة المحمولة. internetevangelismday.com

موارد ملفات ميديا الكرازة وتطبيقات

Indigitube.tv - فيديو هات مجانيّة عديدة لمواضيع، مثل فيديو هات الكنيسة البيتيّة المتناسبة والكراز ة.www.indigitube.tv

خدمسة الشسركاء الثلاثسة الإلكترونيّسة (e3 Partners) - برنسامج evangecube (مكعسب للكسرازة) لنظسام التشسغيل iOS e3resources.org

مطبوعات الهاتف المحمول ـ لنشر النبذ المسيحيّة ومواد التلمذة وغيرها على الأجهزة المحمولة. phonepublish.org

nttp://c2cstory.com - تطبيق قصة - http://c2cstory.com

تطبيق 5Fish (الخمس سمكات) بواسطة شبكة التسجيلات العالميّة. http://globalrecordings.net/en/5fish

nttp://app.jesusfilmmedia.org - تطبيق فيلم يسوع - http://app.jesusfilmmedia.org

ت**طبيق Kolo World ـ** يسمح لكل الناس الشفويين وغير المتعلمين والمتعلمين في العالم أن يجدوا لغاتهم الأصليّة ويستمعوا أو يشاهدوا الأناجيل السمعية المناحة، وفيلم يسوع، ومحتوى مرتبط بذلك. ويمكن بعد ذلك إنشأء قوائم التشغيل ومشاركتها للدراسة أو للخدمة الكرازيّة. http://www.kologroup.org/59-2

#### **تحمیل الكتاب المقدس الإلكتروني والشفوي**

تنزیل الكتاب المقدس ھو تحمیل كل الكتاب المقدس، أو كل العھد الجدید، أو سفر من الكتاب أو أجزاء منھ باللغة الإنجلیزیّة أو غیر الإنجلیزیّة. **إرسال وإیصال الكتاب المقدس:** "إن الغرض من إرسال وإیصال الكتاب المقدس یتمثل في تمكین جمیع الناس لسماع الإنجیل عل�ى الانترن�ت ف�ي لغتھم الخاصة أو لتحمیلھ من دون أیة تكالیف." [-com.bibletransmission://http](http://bibletransmission.com/)

إ**يصال الكتاب المقدس باللغة العربيّة:** (الكتاب المقدس / ترجمة فاندايك) - <u>/vandyke.htmhttp://www.arabicbible.com/bible</u> **تطبی�ق is.Bible -** [is.bible.www://http](http://www.bible.is/) - خدم�ة م�ن قب�ل مؤسس�ة، "Hearing By Comes Faith": تق�دم تطبی�ق للكت�اب المق�دس بالصوت و/ أو بالنص لأكثر من 800 لغة، من خلال الھواتف الذكیّة.

**جمعية الكتاب المقدس الإلكترونيّة:** (لديها بطاقات ذاكرة صغيرة SDs مليئة بملفات الميديا) -<u>http://www.dbsbible.org</u>

[http://gobible.jolon.org](http://gobible.jolon.org/) - **GoBible تطبیق**

ا**لإستراتجيات الشفويّة ـ** وفرة من الموارد المبنيّة على الكلام الشفوي - <u>/http://www.oralitystrategies.com</u>

**[.T4ST](http://www.st4t.org/) -** مجموعة كبیرة من الموارد الشفویّة والتسجیلات الصوتیّة **ّ الموقع الإلكتروني org**

**برنامج ستودیو الترجمة translationStudio** لترجمة (وقریبا، تسجیل) محتوى الكتاب المقدس على الأجھزة المحمولة. - [http://distantshores.](http://distantshores.org/translationStudio) [org/translationStudio](http://distantshores.org/translationStudio)

**برنامج ترجمة لوحة المف�اتیح translationKeyboard** یت�یح للمس�تخدم تخص�یص لوح�ات المف�اتیح عل�ى الشاش�ة لتك�وین التص�امیم الخاص�ة بلغات الأقليات مع أنظمة الكتابة المعقدة. - http://distantshores.org/translationKeyboard \* **مزید من ّ روابط للكتاب المقدس الصوتي** یمكن الاطلاع علیھا في *[org.MobileAdvance](http://www.mobileadvance.org/index.php/online-resources/221-audio-bibles-bible-portions-sources)*

**نشر ملفات للمیدیا دون الحاجة للاتصال بالانترنت** 

[biblebox.org](http://www.biblebox.org/) **- BibleBox تطبیق**

[http://www.airstash.com](http://www.airstash.com/) - جاھز فاي واي) hub)محور - **irStash تطبیق**

**برنامج Lumin** - یضع المحتوى الخاص بك في صیغة سھلة للجھاز المحمول الت�ي یمك�ن تش�غیلھا عل�ى أي متص�فحات الوی�ب الحدیث�ة المتنقل�ة دون الحاجة إلى اتصال بالإنترنت. - [lumin/org.maf://http](http://maf.org/lumin)

**تطبیق Estante** - تطبیق لنظام الأندروید لمشاركة المكتبة الإلكترونیّة الذي یمكنھ إرسال الفایلات إلى أجھزة الھواتف الأخرى. <http://maf.org/estante>

<http://www.renewoutreach.com/lightstream> - **LightStream نظام**

**ّة) ً غیر الإنجلیزی مقدمو تطبیقات خدمة الرسائل القصیرة SMS) خصوصا**

**ّة:** آیات باللغة الإسبانیّة والإنجلیزیّة - [org.americanbible.journeys](http://journeys.americanbible.org/) **جمعیة الكتاب المقدس الأمریكی**

**تطبیق SMS [Frontline](http://www.frontlinesms.com/)** - باستخدام SMS في استراتیجیّة شاملة - [com.frontlinesms](http://www.frontlinesms.com/)

**برنامج [TextToChrist](http://www.texttochrist.com/)** - تأملات تعبدیّة یومیّة - [com.texttochrist](http://www.texttochrist.com/)

**برنامج [WakingWord](http://www.wakingword.com/)** - مقاطع روحیّة تأملیّة یومیّة - [com.wakingword](http://www.wakingword.com/)

# المصادر

یستند مضمون ھذا الكتیب على مجموعة متنوعة من المقابلات والمناقشات، والأبحاث، وكذلك على المواد المعلن�ة عل�ى الإنترن�ت أو المنشورة. وقد تم إدخال المزید من التطویر والمراجعات من قبل مجموعة متنوعة من قادة الأجھزة المحمولة والممارسین.

**الشریك الأساسي للتنمیة:** منتدى الخدمة عبر الأجھزة المحمولة

المحتو*ى* والإستراتيجيّات والتقنيّة

البدء في خدمة ملفات المیدیا المحمولة. الشبكة المرئیّة للقصص. [http://www.visualstorynetwork.org/](http://www.visualstorynetwork.org/page/creative-resources-and) [page/creative-resources-and](http://www.visualstorynetwork.org/page/creative-resources-and)

أنواع الأجھزة المحمولة. جیمس جونسون، مساھم. [http://www.ehow.com/facts\\_4914968\\_](http://www.ehow.com/facts_4914968_types-mobile-phones.html%23ixzz1Q46BIraA) [types-mobile-phones.html#ixzz1Q46BIraA](http://www.ehow.com/facts_4914968_types-mobile-phones.html%23ixzz1Q46BIraA)

تنسیقات الفیدیو للھواتف المحمولة. نصائح لإنتاج الفیدیو [http://videoproductiontips.com/mobile-phone-](http://videoproductiontips.com/mobile-phone-video-formats) [video-formats](http://videoproductiontips.com/mobile-phone-video-formats) **منتدى الخدمة عبر الأجھزة المحمولة -** [org.MobileMinistryForum.www://http](http://www.mobileministryforum.org/)

ا**لشبكة المرئيّة للقصص** - مجموعة ملفات الميديا المحمولة http://visualstorynetwork.ning.com/group/mobile-

- [http://www.mobileadvance.org](http://www.mobileadvance.org/) **المتقدمة المحمولة الأجھزة**

- [http://www.mobileministrymagazine.com](http://www.mobileministrymagazine.com/) **المحمولة الخدمة مجلة**

**الیوم السنوي للكرازة عبر شبكة الإنترنت -** قسم الأجھزة المحمولة. [mobile/com.internetevangelismday.www://http](http://www.internetevangelismday.com/mobile) -

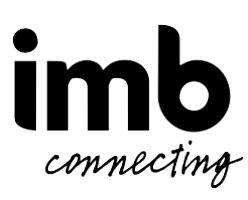

تم نشر دلیل *Easy Made Ministry Mobile* من قبل مجلس الإرسالیّة الدولي (org.imb.www (وھو مرخص بموجب ترخيص المشاع الإبداعي نَسب المُصنَّف - الترخيص بالمثل 3.0 غير موطَّنة. ولاستعراض نسخة عن هذه الرخصة، یمكن زیارة الموقع التالي:

[http://creativecommons.org/licenses/by-nc-s](http://creativecommons.org/licenses/by-nc-)a/3.0/

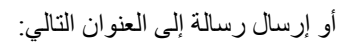

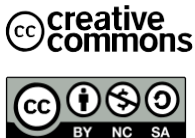

View, California, 94041, USA.Creative Commons, 444 Castro Street, Suite 900, Mountain